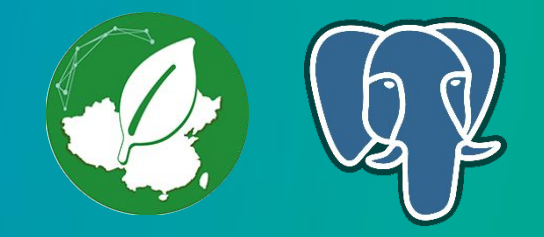

# Greenplum 6: 负载的理想数据平台

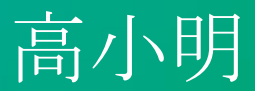

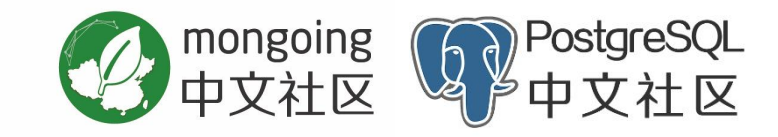

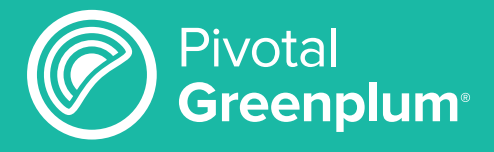

全球领先的开源MPP大数据平台

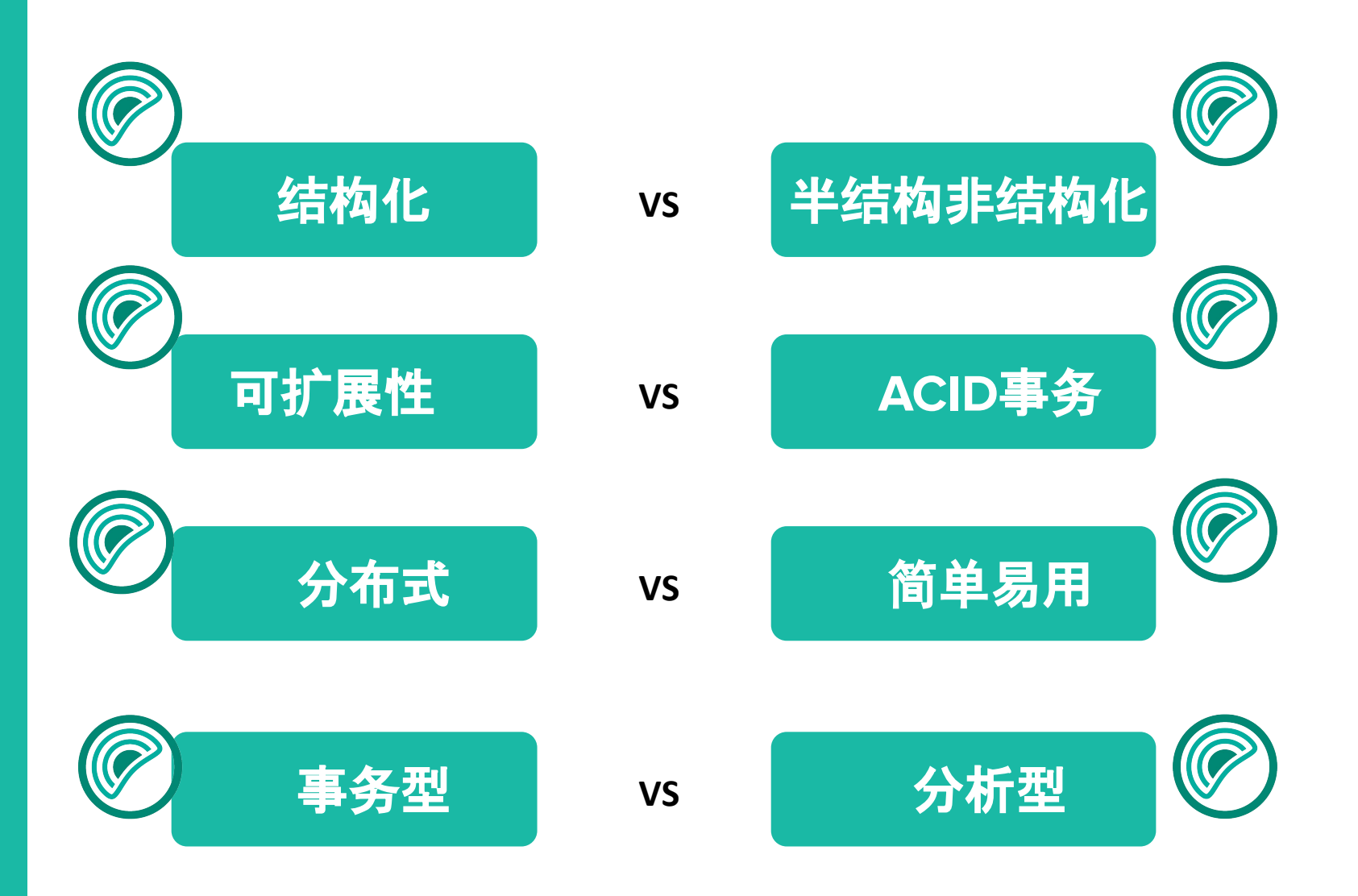

**Pivotal** 

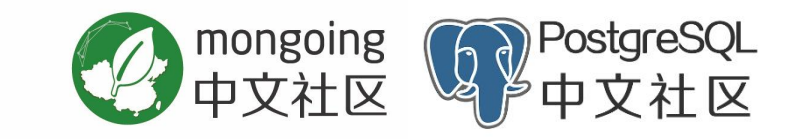

## **MPP**

- **- massively parallel processing**
- **-** 大规模并行处理

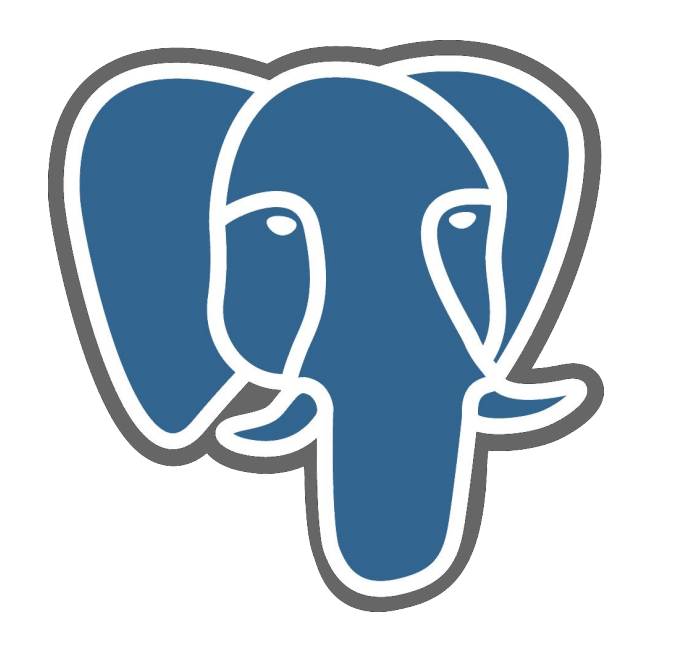

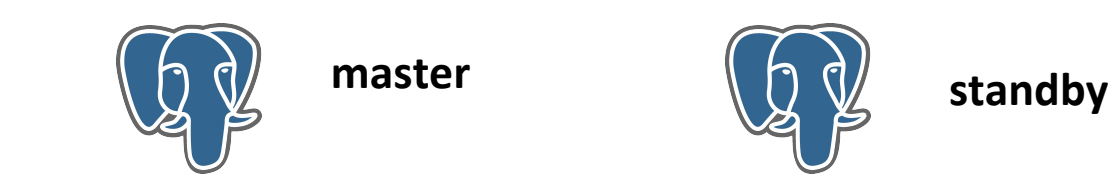

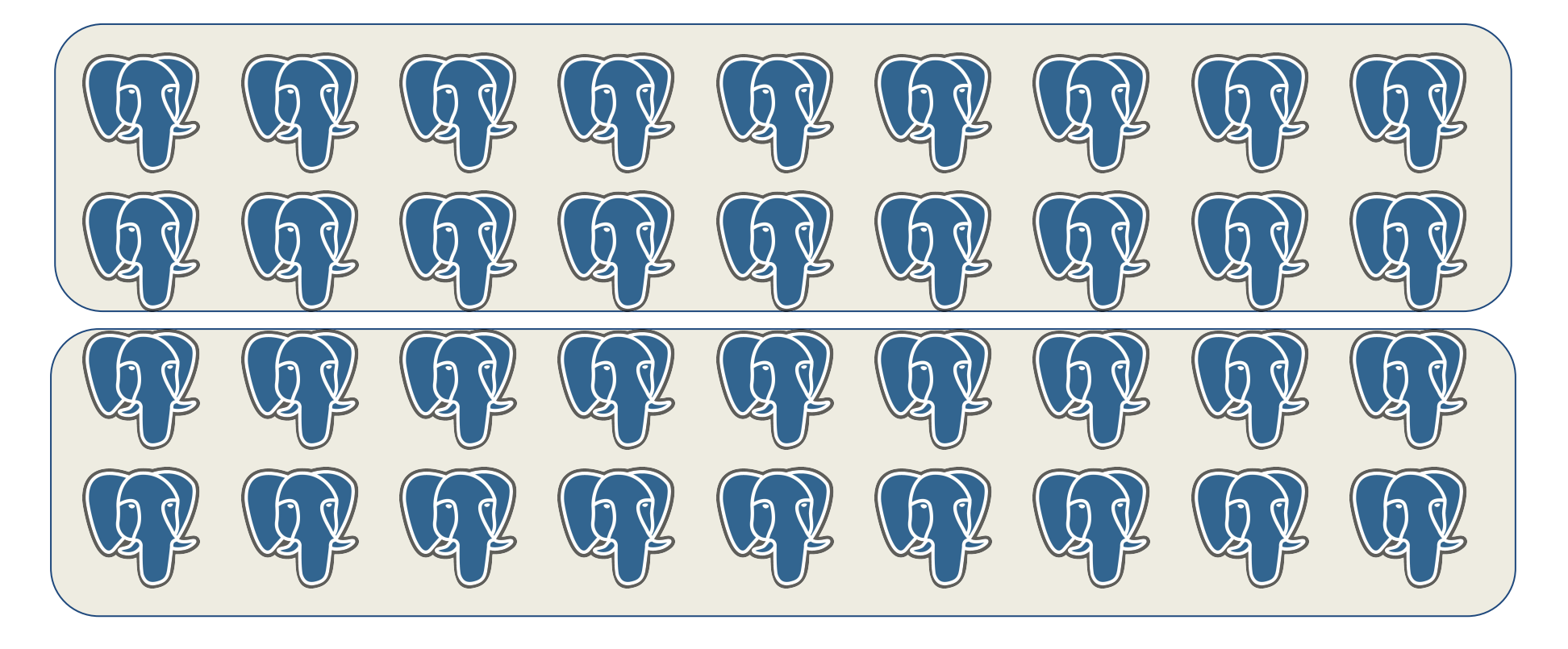

**primary segment**

**mirror segment**

## 数据分布: 并行化的根基

### 最重要的策略和目标是均匀分布数据到各个数据节点。

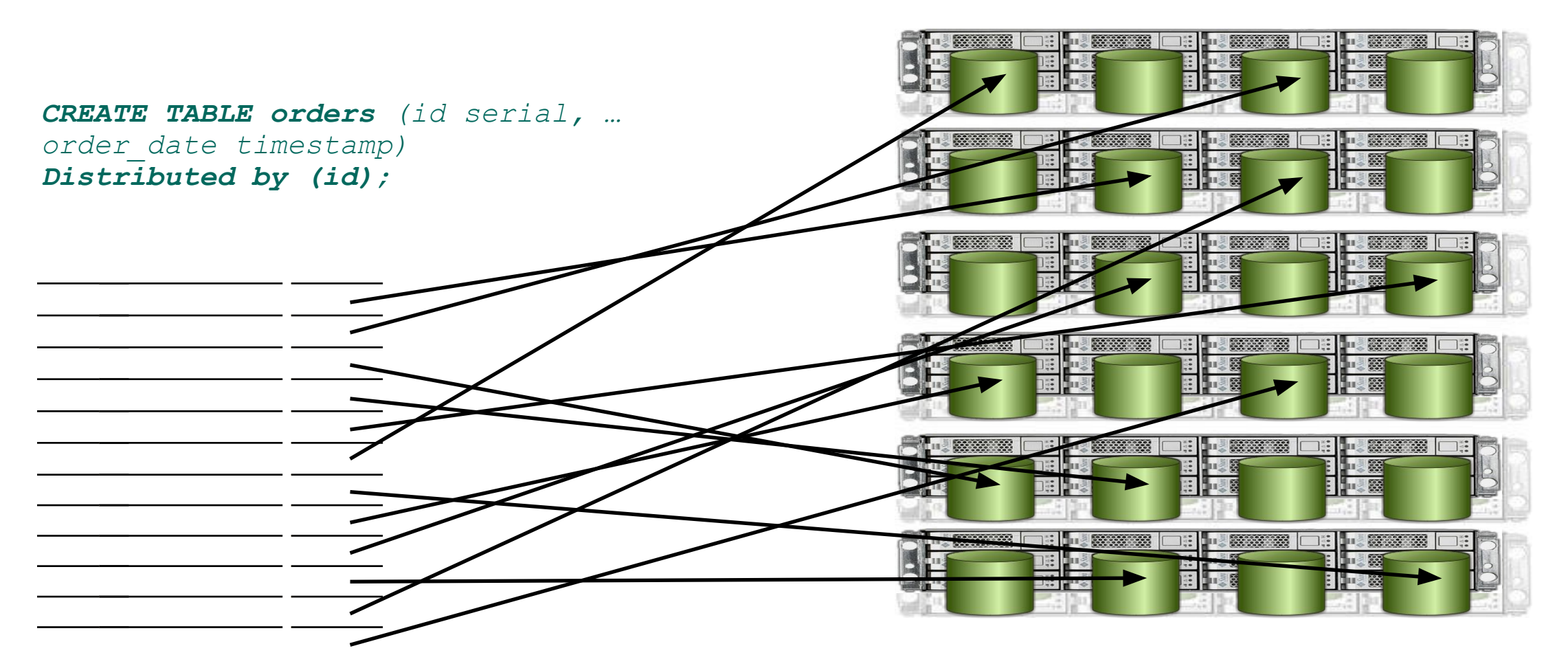

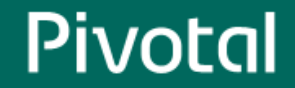

## 生成并行查询计划

SEGMENT 2 SEGMENT 1 SLICE 3 SLICE 3 Gather Gather Motion **Motion** Hash Join Hash Join Redistribute Redistribute<sup>4</sup> Hash Hash Motion Motion **Table Scan Table Scan** Table Scan Table Scan SLICE<sub>2</sub> SLICE<sub>1</sub> SLICE<sub>1</sub> SLICE<sub>2</sub>

*SELECT customer, amount FROM orders JOIN customer* 

*USING (cust\_id)* 

*WHERE date=2008;*

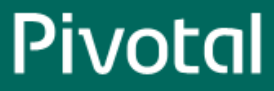

## 执行并行计划

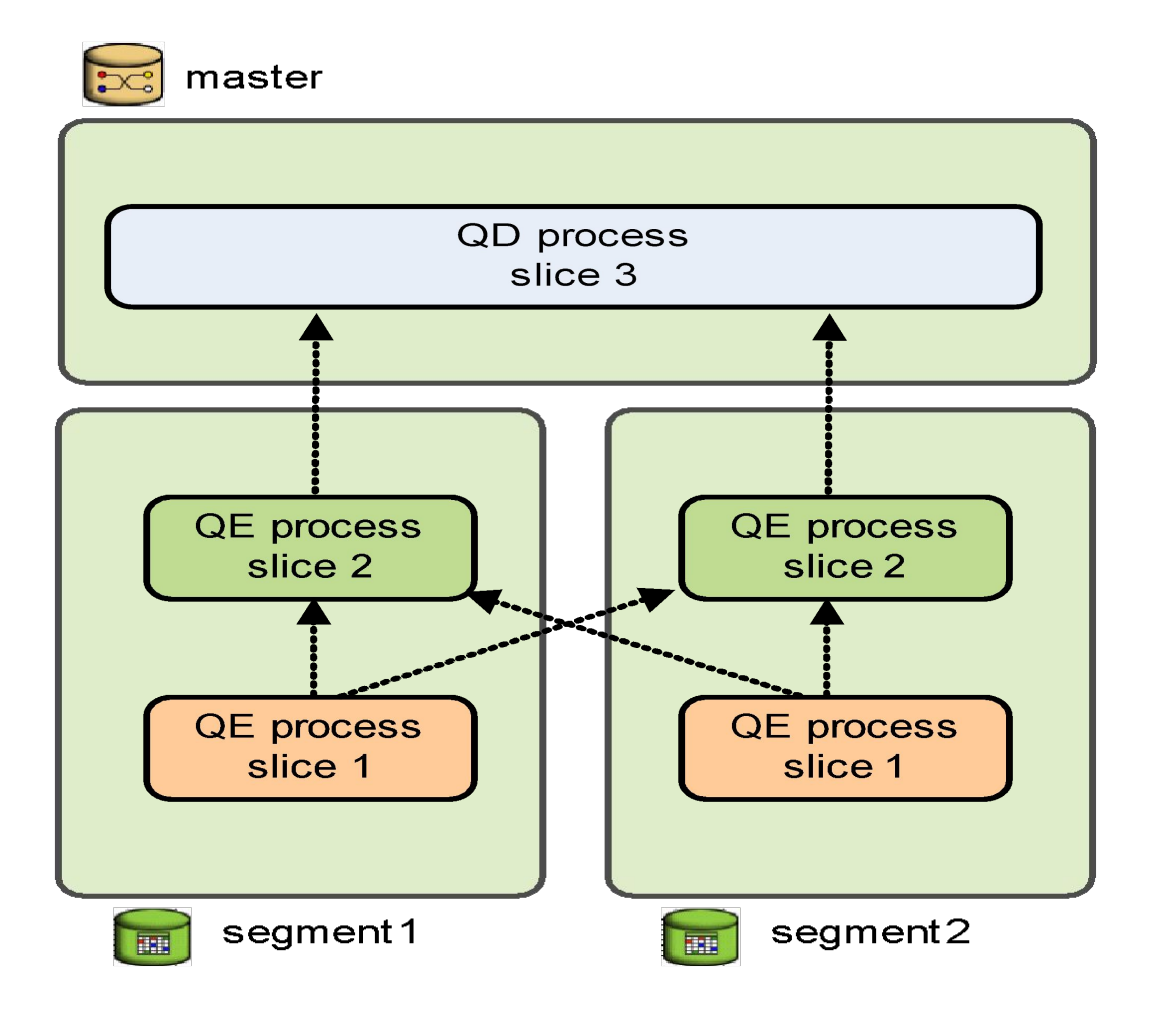

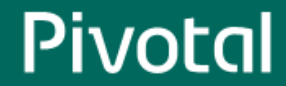

### Greenplum (MPP)  $\qquad \qquad$  Oracle (SMP)

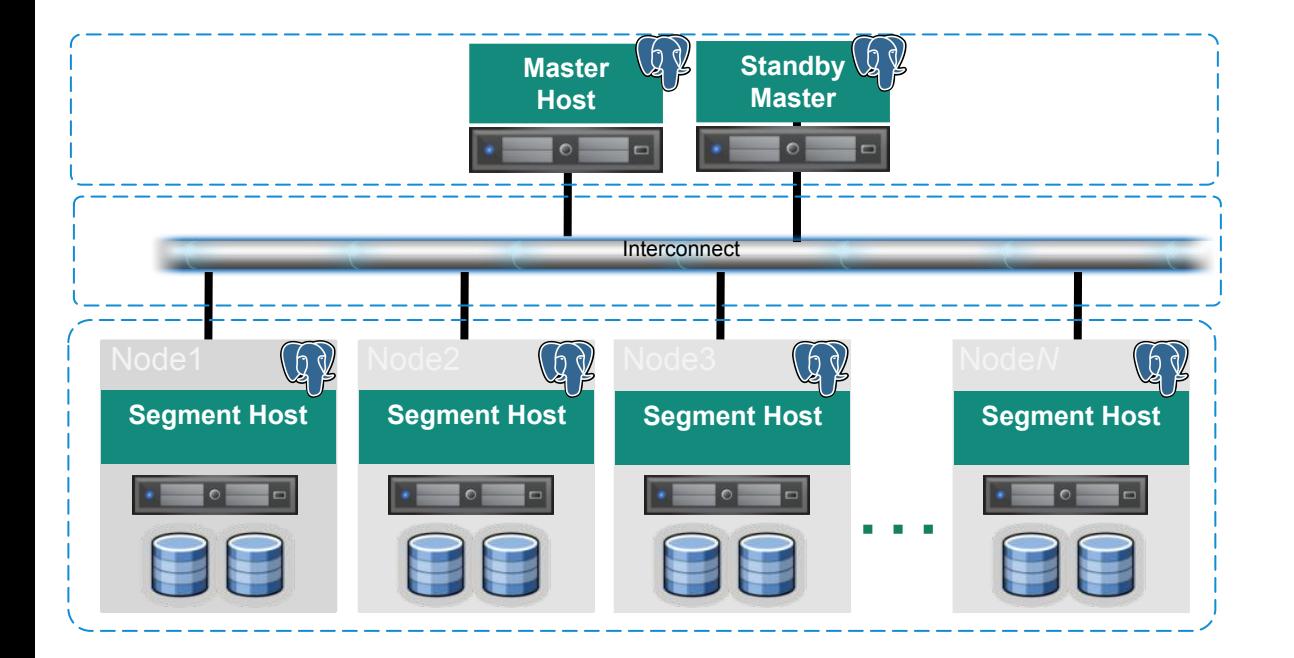

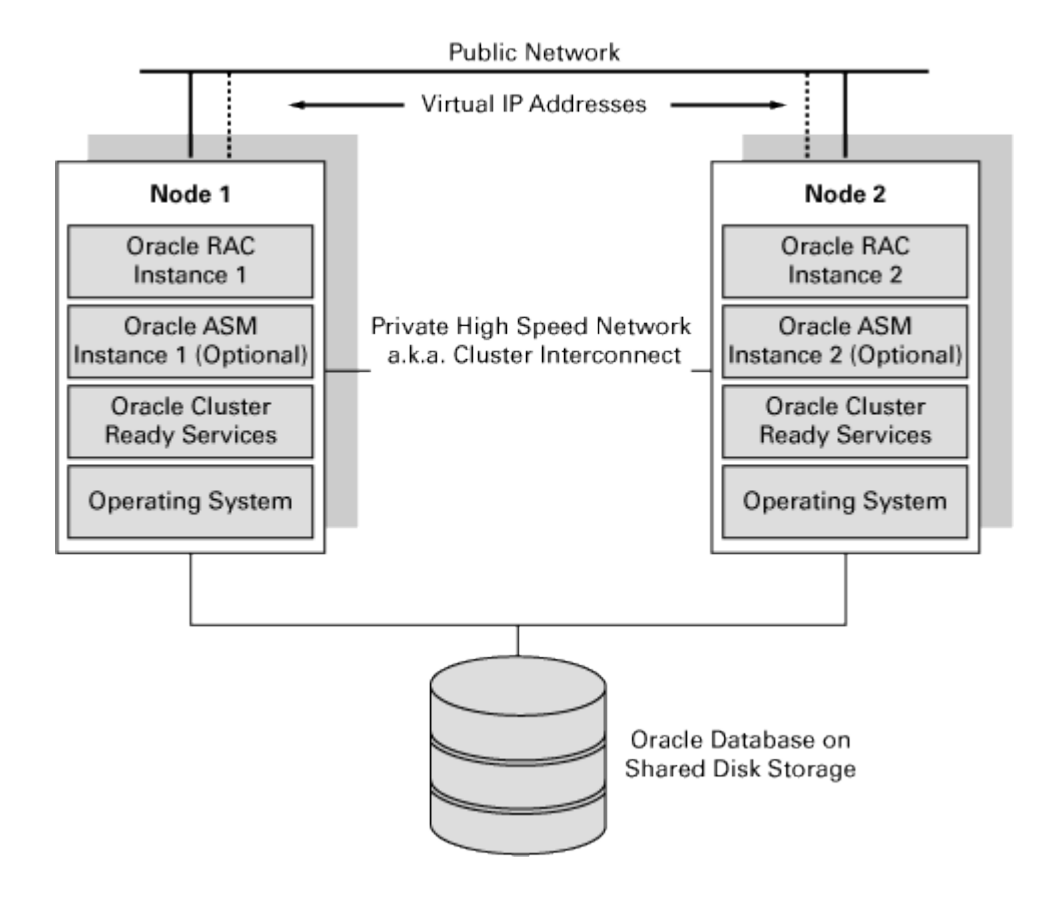

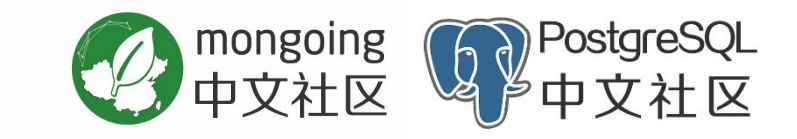

## **OLAP**

- **- Online Analytical Processing**
- **-** 联机分析处理

## Gartner 2019数据分析行业报告

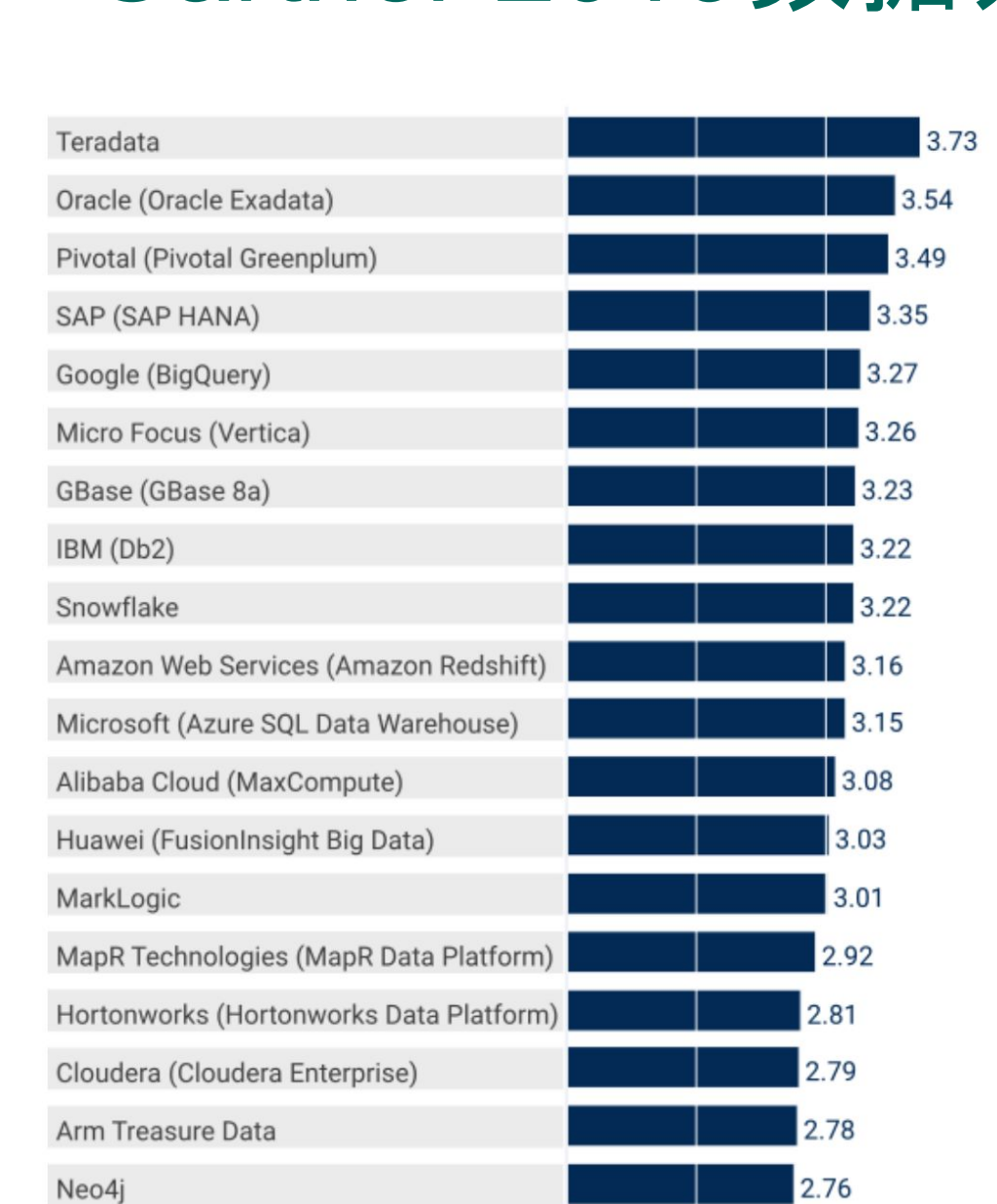

Pivotal Greenplum scored highly this year in all four use cases, positioning among the top vendors in all bar the context-independent data warehouse use cases. This reflects one of the major trends in the DMSA market this year: **rediscovery. End users are turning to traditional technologies in order to meet their DMSA requirements**, and Pivotal Greenplum's strong capabilities here as an MPP relational database are well-showcased

### 卓越的OLAP特性

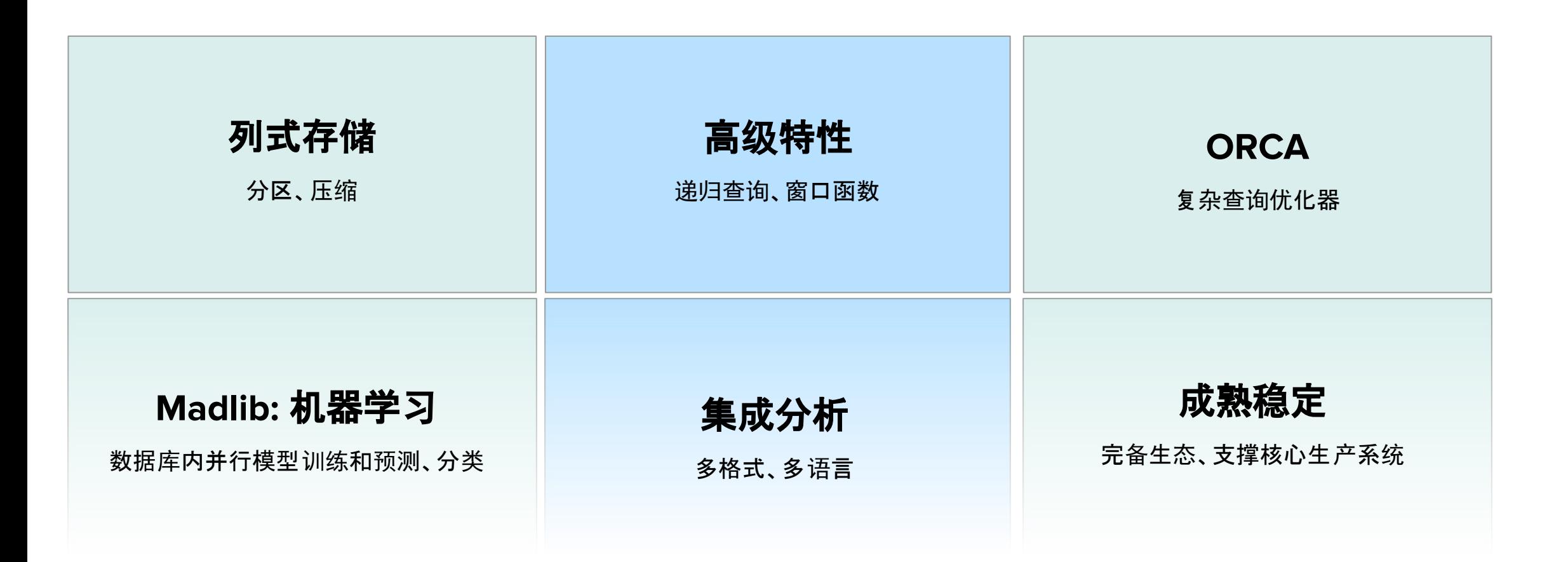

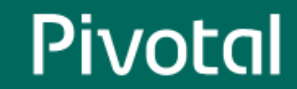

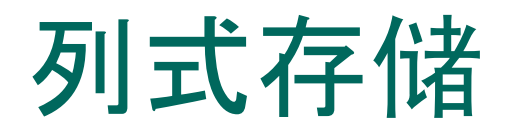

#### ■ 更适合压缩

- 查询部分列时速度快
- 不同列可以使用不同压缩方式

### 表 orders

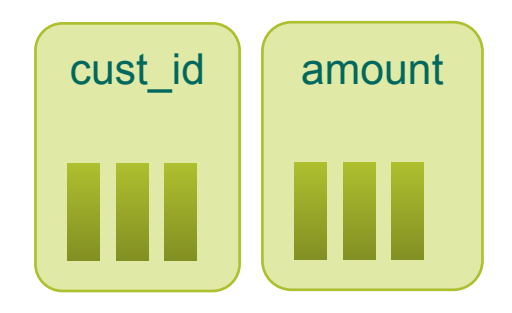

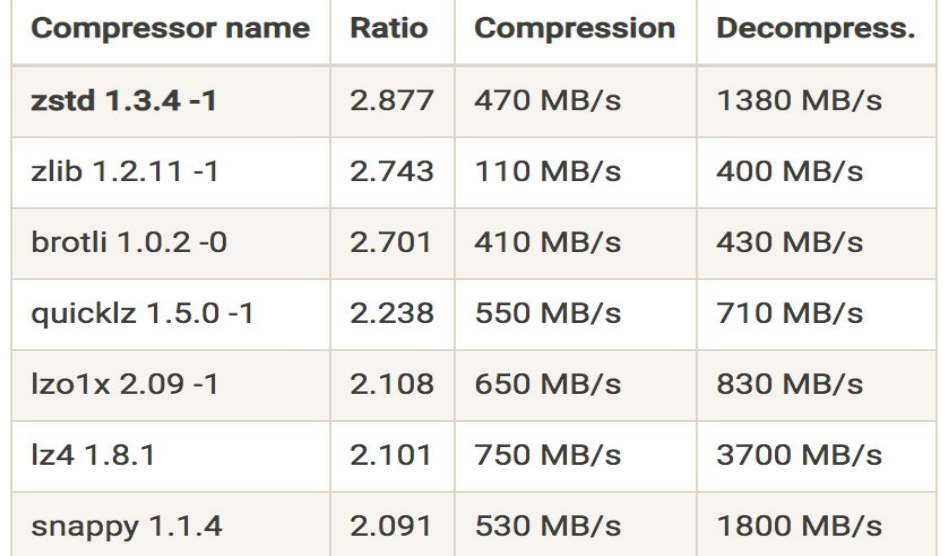

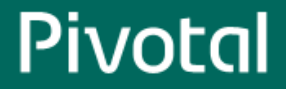

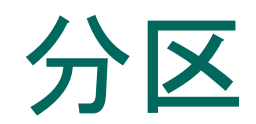

*SELECT COUNT(\*) FROM orders WHERE order\_date >= 'Oct 1 2007' AND order\_date <= 'Oct 31 2007'*

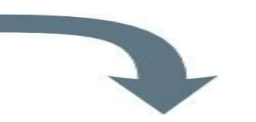

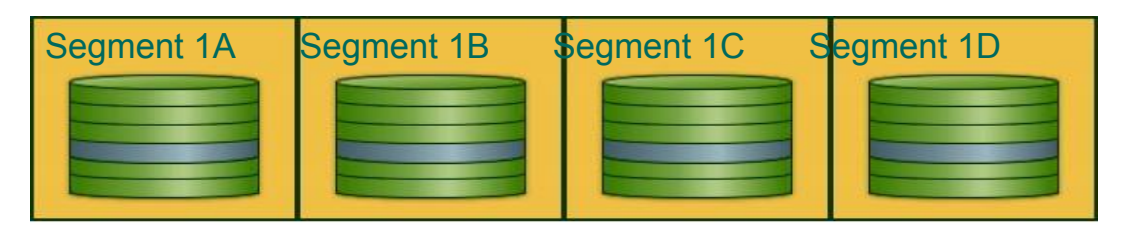

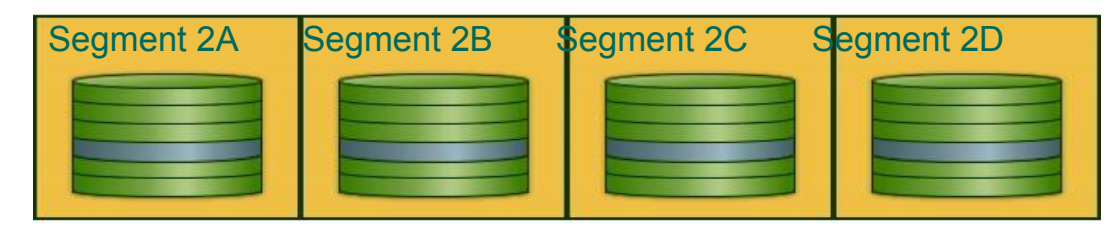

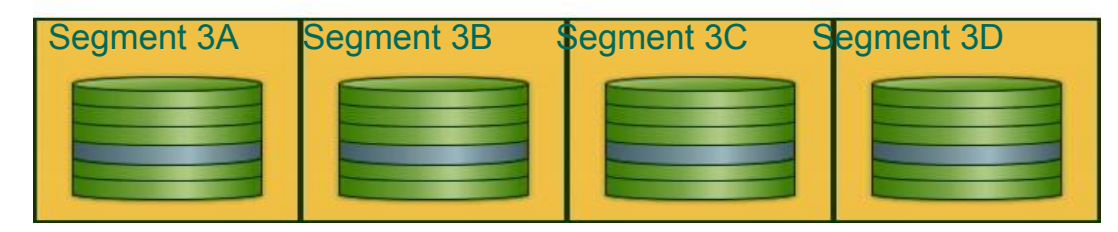

仅仅扫描 orders 表2017年十月份数据所在的分区C

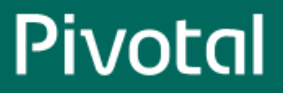

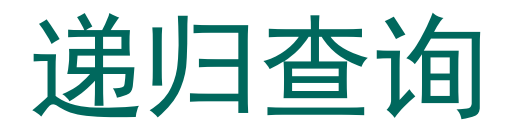

- 层次结构
- 树状结构

```
WITH RECURSIVE included_parts(sub_part, part, 
quantity) AS (
     SELECT sub_part, part, quantity FROM parts 
WHERE part = 'our_product'
   UNION ALL
     SELECT p.sub_part, p.part, p.quantity
     FROM included_parts pr, parts p
     WHERE p.part = pr.sub_part
   )
SELECT sub_part, SUM(quantity) as 
total_quantity
FROM included_parts
GROUP BY sub_part
```
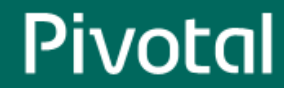

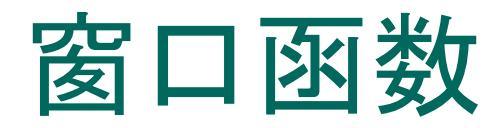

#### ■ 计算移动平均值或各种时间 间隔的总和

■ 分组内重置聚合和排序

*SELECT last\_name, salary, department, rank() OVER w FROM employees WINDOW w as (PARTITION BY department ORDER BY salary DESC)*

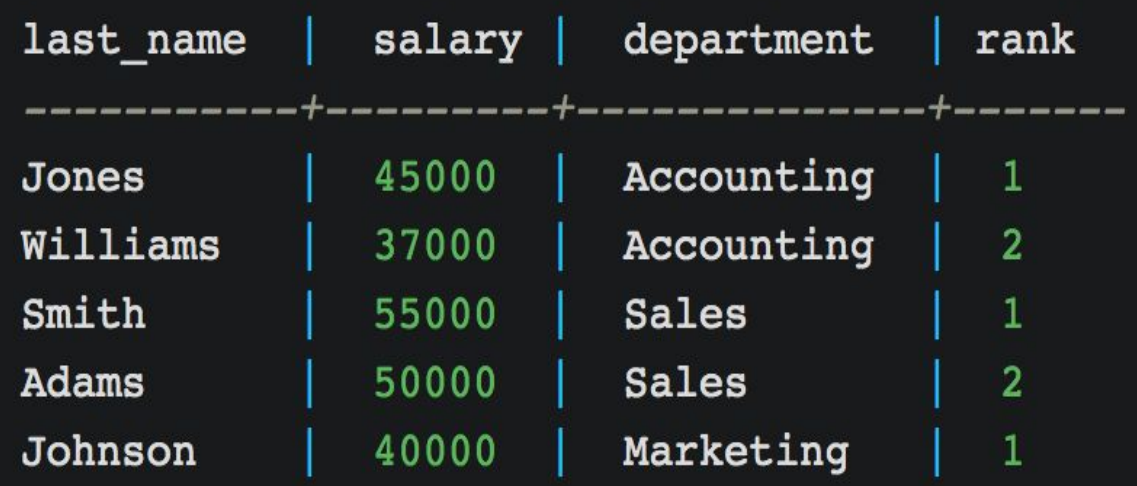

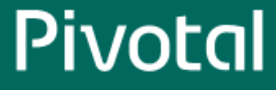

### **ORCA**优化器

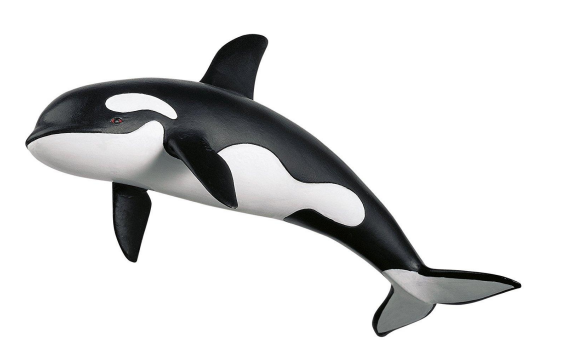

超过8年的投资,多位博士的长期贡献

基于Cascades / Volcano框架, Goetz Graefe

优化分布式大数据系统中特别复杂的查询

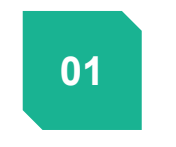

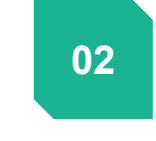

 $\frac{1}{2}$  and  $\frac{1}{2}$   $\frac{1}{2}$  and  $\frac{1}{2}$   $\frac{1}{2}$   $\frac{1}{2}$   $\frac{1}{2}$   $\frac{1}{2}$   $\frac{1}{2}$   $\frac{1}{2}$   $\frac{1}{2}$   $\frac{1}{2}$   $\frac{1}{2}$   $\frac{1}{2}$   $\frac{1}{2}$   $\frac{1}{2}$   $\frac{1}{2}$   $\frac{1}{2}$   $\frac{1}{2}$   $\frac{1}{2}$   $\frac{1}{2}$   $\frac$ 向双**处**理怕大丁旦凶 高效处理相关子查询 公共表达式的下推 动态分区裁剪

**Common Table Expression and**  **03**

**Dynamic Partition**  Ali **Ali Ali Ali**<br>1940

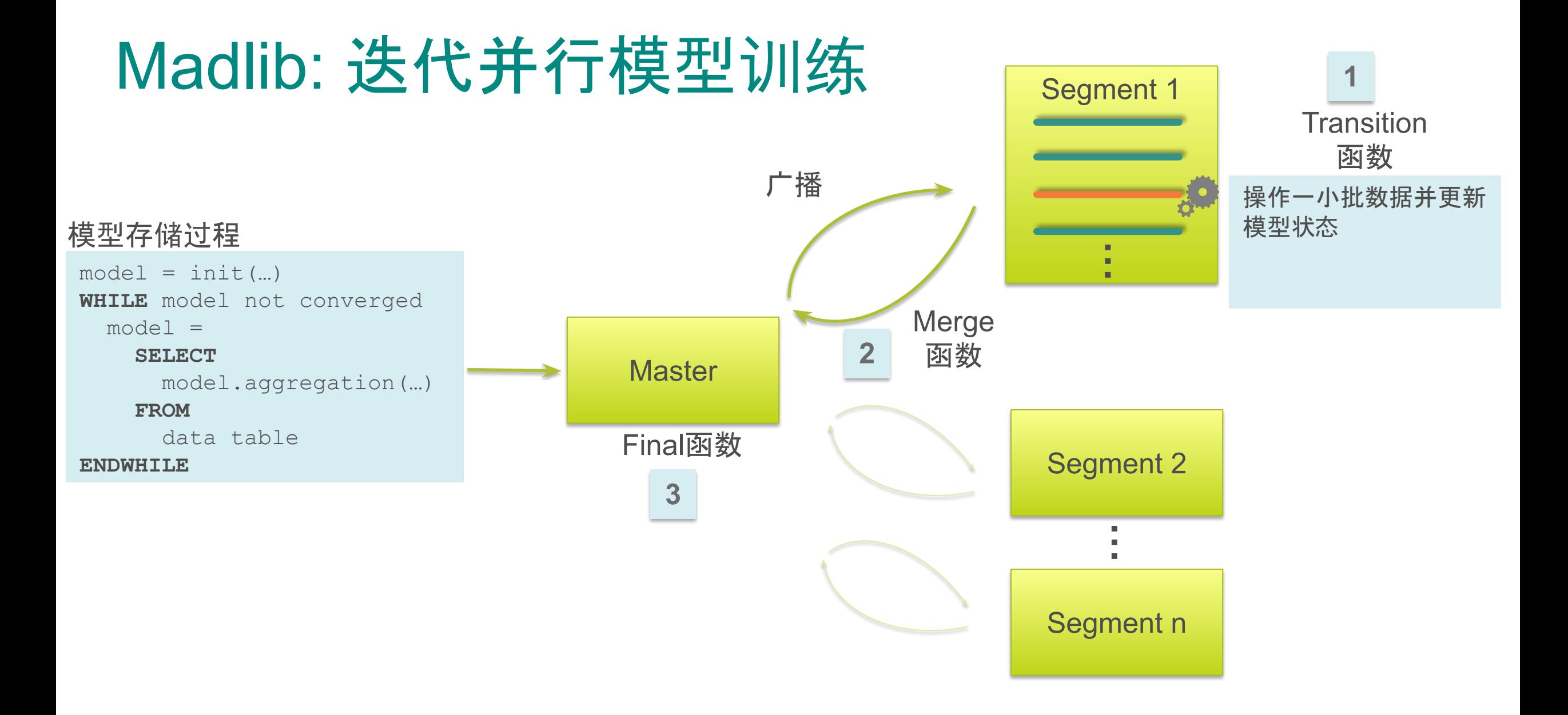

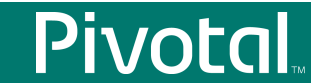

### Madlib: PageRank性能

Mean edge degrees per node = 50  $(1M s) 6.0$  $5.1$ 50亿条链接 5.0  $4.1$ (10K s)  $3.0$  $2.0$ (100s)  $1.1$  $1.0 0.6$ Greenplum集群:  $(1s) 0.0$ 1 master  $4.0$ 5.0  $6.0$  $7.0$ 8.0 (1K) (10K) (100K) (1M) (10M) (100M) 4\*6 segment log (num vertices)

*Note: log-log scale*

**Pivotal** 

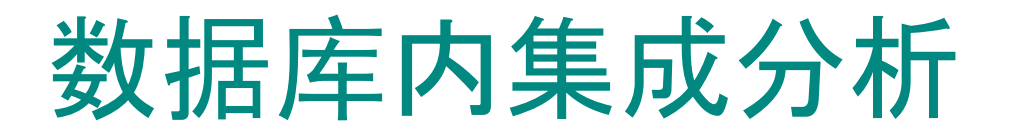

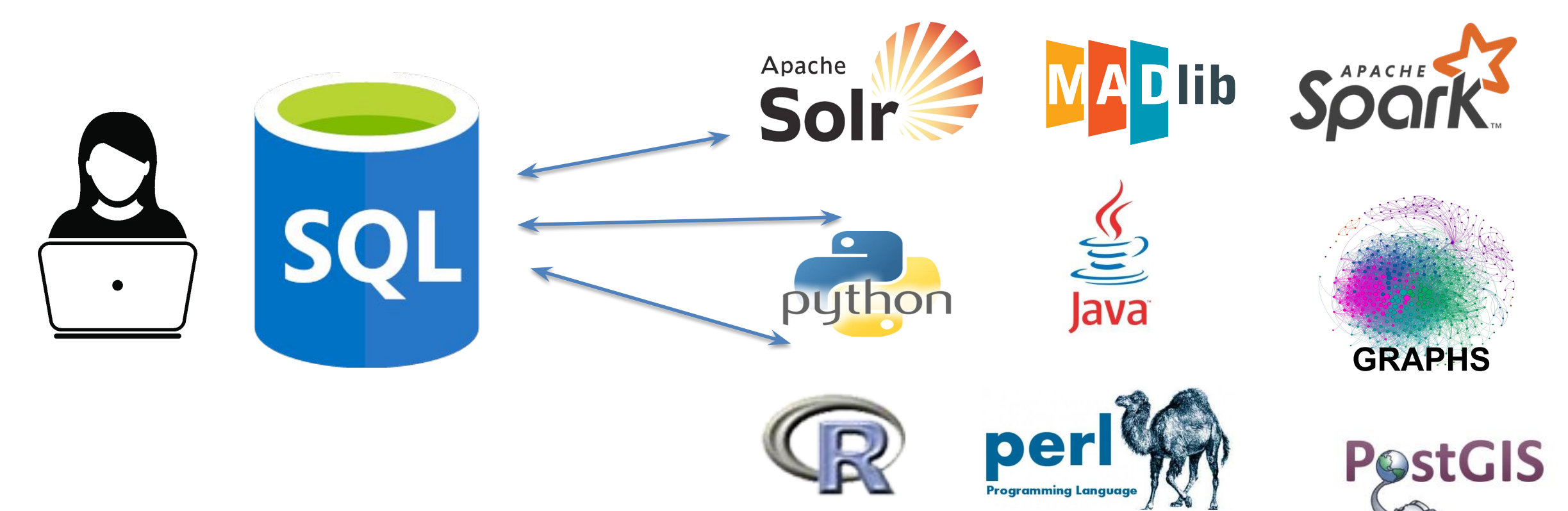

**"**请找出这样的员工,在**Pivotal**工作,互相直接 认识, 有一个人名字听起来像是 **'Peter'** 或者 **'Pavan'** ,并且最近**24**小时从一个给定经纬度 的参考点方圆**2KM**的**ATM**机上取出了多于 **\$200**的现金**"**

Pivotal

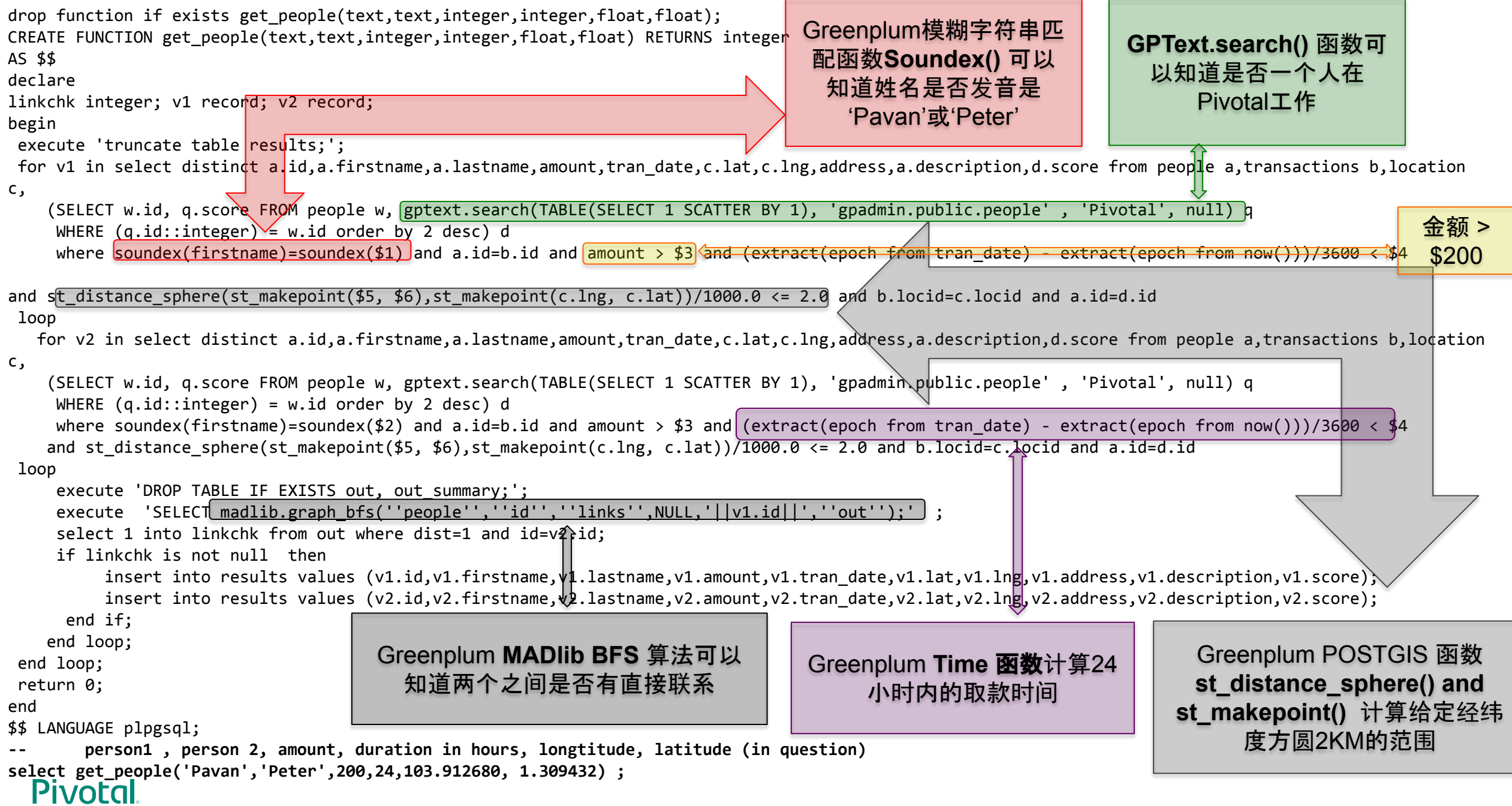

#### Morgan Stanley

**Greenplum**[在摩根士丹利](https://www.slideshare.net/Pivotal/greenplum-a-pivotal-moment-on-wall-street-greenplum-summit-2018)Instance counts by Version  $\sqrt{2}$ **PROD Environment Counts**  $16 -$ 25 15  $14$  $14.3.22+$ 6  $20 \blacksquare$  5.6+  $12<sup>1</sup>$  $10 15 -$ 9 8 **Count**  $10 \overline{\mathbf{3}}$ 18 6  $\overline{2}$  $\overline{4}$ 1. 24 个生产集群 5 8 6  $\overline{\mathbf{c}}$ 2. 2个选项: 20个节点或 40个节点 0  $\mathsf{o}$ test qa prod 20 40 3. 600+ 服务器, 13k+ 核, 81PB存储(增长 中) 4. 2.5PB 或 25PB 原始数据 按10x压缩率 **EXAMPLE 2.3PB & ZOPB & MARITAGE AND RESERVE AND RESERVED BY A SET ON A RESERVED BY A RESERVED BY A RESERVED BY A RESERVED BY A RESERVED BY A RESERVED BY A RESERVED BY A RESERVED BY A RESERVED BY A RESERVED BY A RESERVED B PROD Space usage (compressed)** 1200 45 40 1000 Size (TB) 40 1000 35 800 30 25 600 20 20 400 350 300 300 300 15 200  $170$ 10  $10$ 75 5  $\mathbf 0$  $\overline{2}$ capoluiper **MA** Right Mikid etsdo Athena  $\mathsf O$ 4024 2014 2015 2016 2017 2018

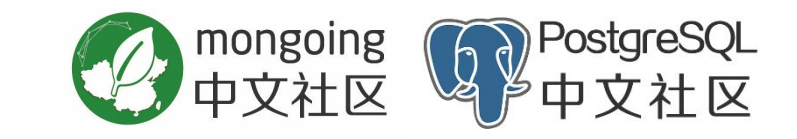

## **OLTP**

### **- Online transaction processing**

**-** 联机事务处理

### 出色的**OLTP**特性

### 天生的优势

- 行式存储
- 索引
- 直接分发
- 完整的增删改

### **Greenplum 6** 增强

- 并发修改、删除
- 系统性的优化事务和锁

### **Pivotal**

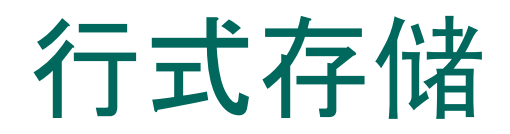

- 更适合OLTP负载
- 高效更改和删除
- 适合需要全部或者多数列的查询

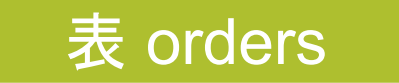

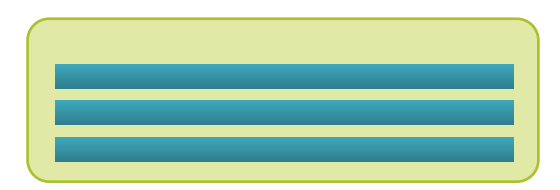

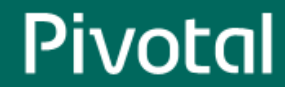

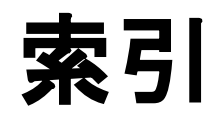

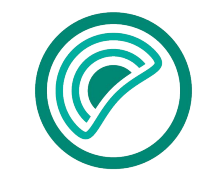

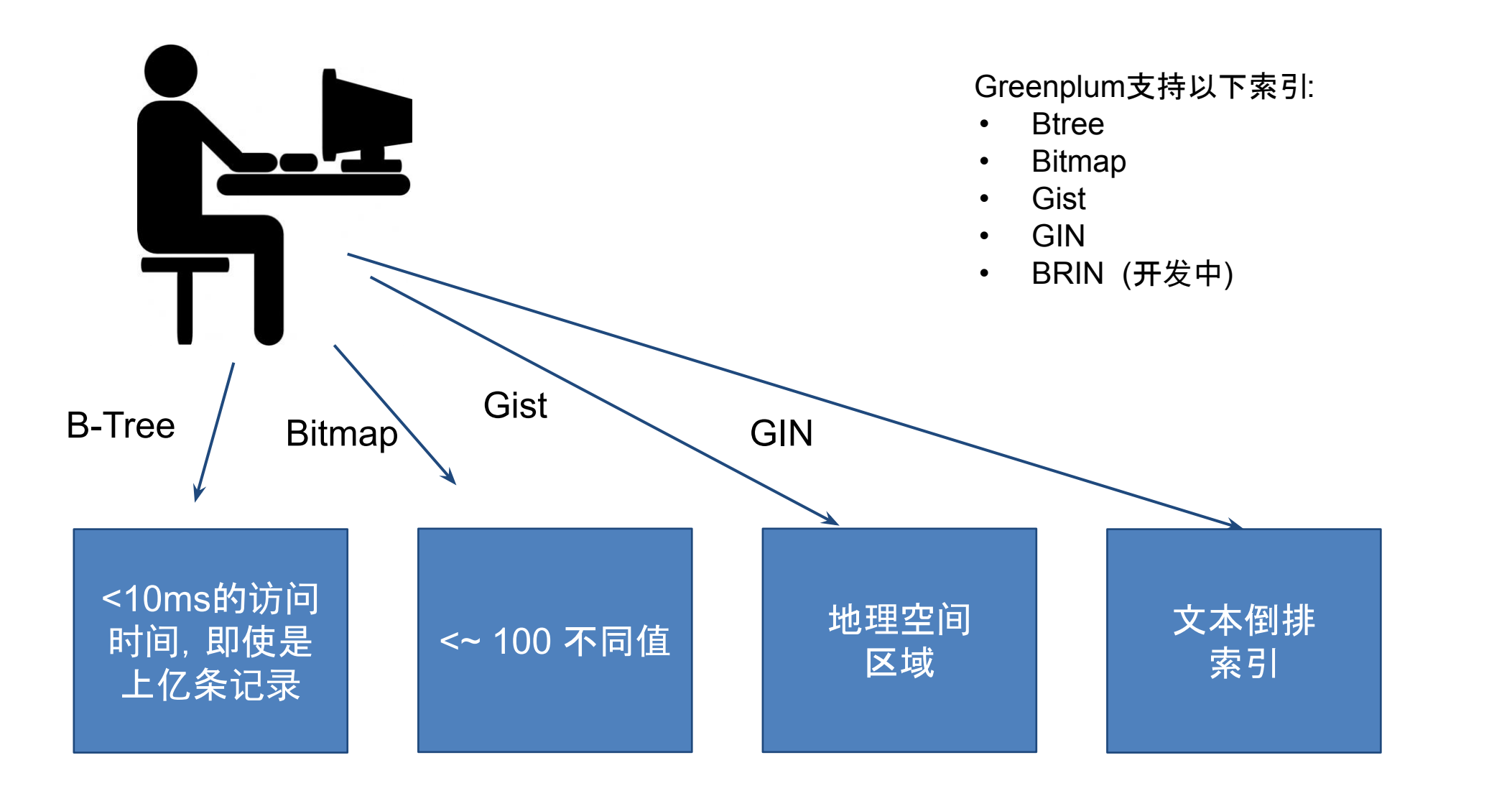

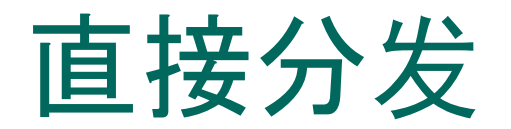

*SELECT \* FROM orders WHERE id = 1*; *SET cust\_id = 2* WHERE  $i\overline{d} = 2$ ;

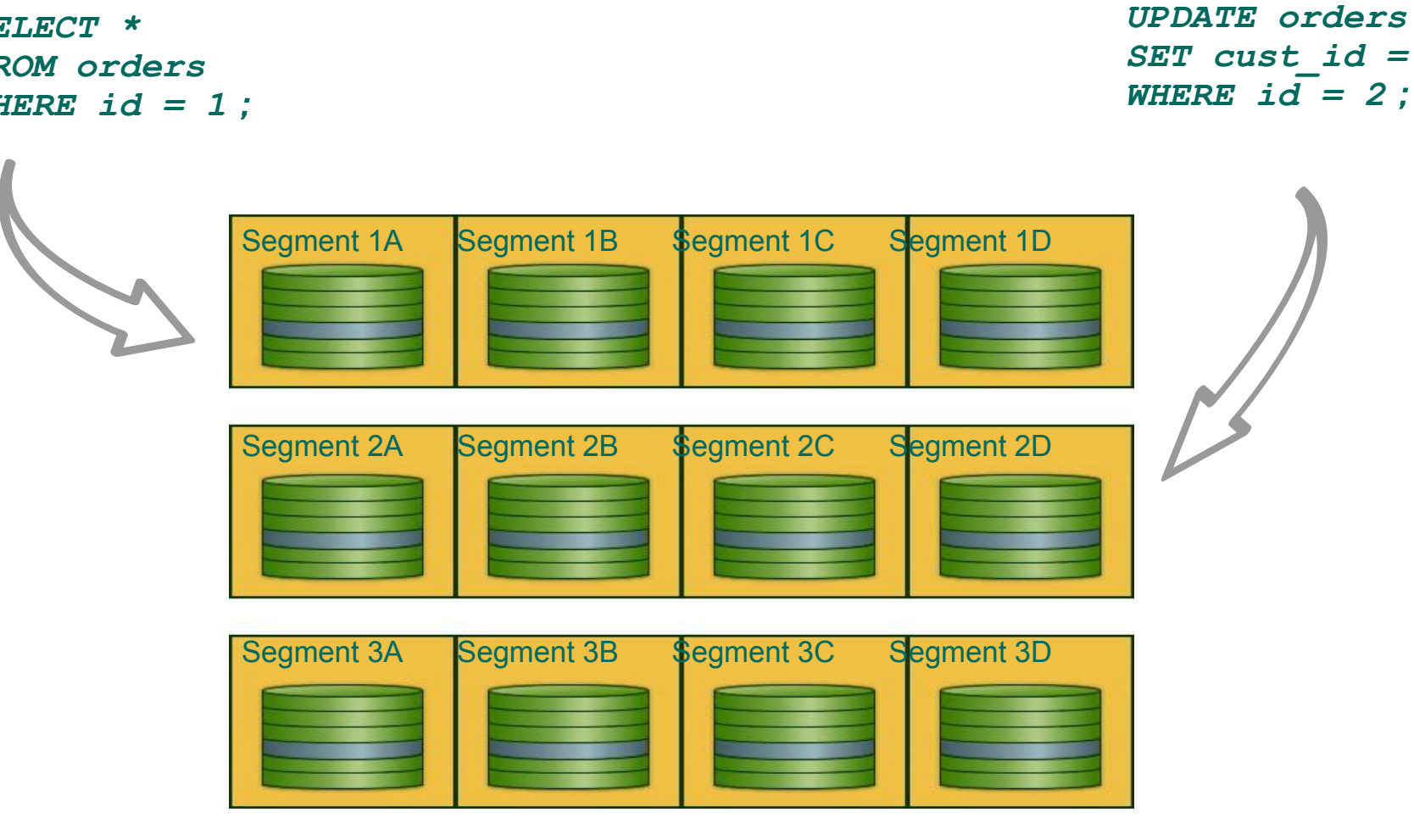

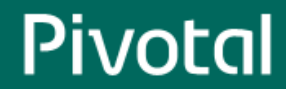

### 完整的增删改查

#### ■ 读和写不阻塞

- 支持更改删除、删除
- 支持更改分布键、主键(将数据从一个节点移到另一个节点)

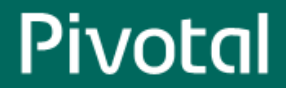

## Greenplum 6:并发改删和分布式死锁检测

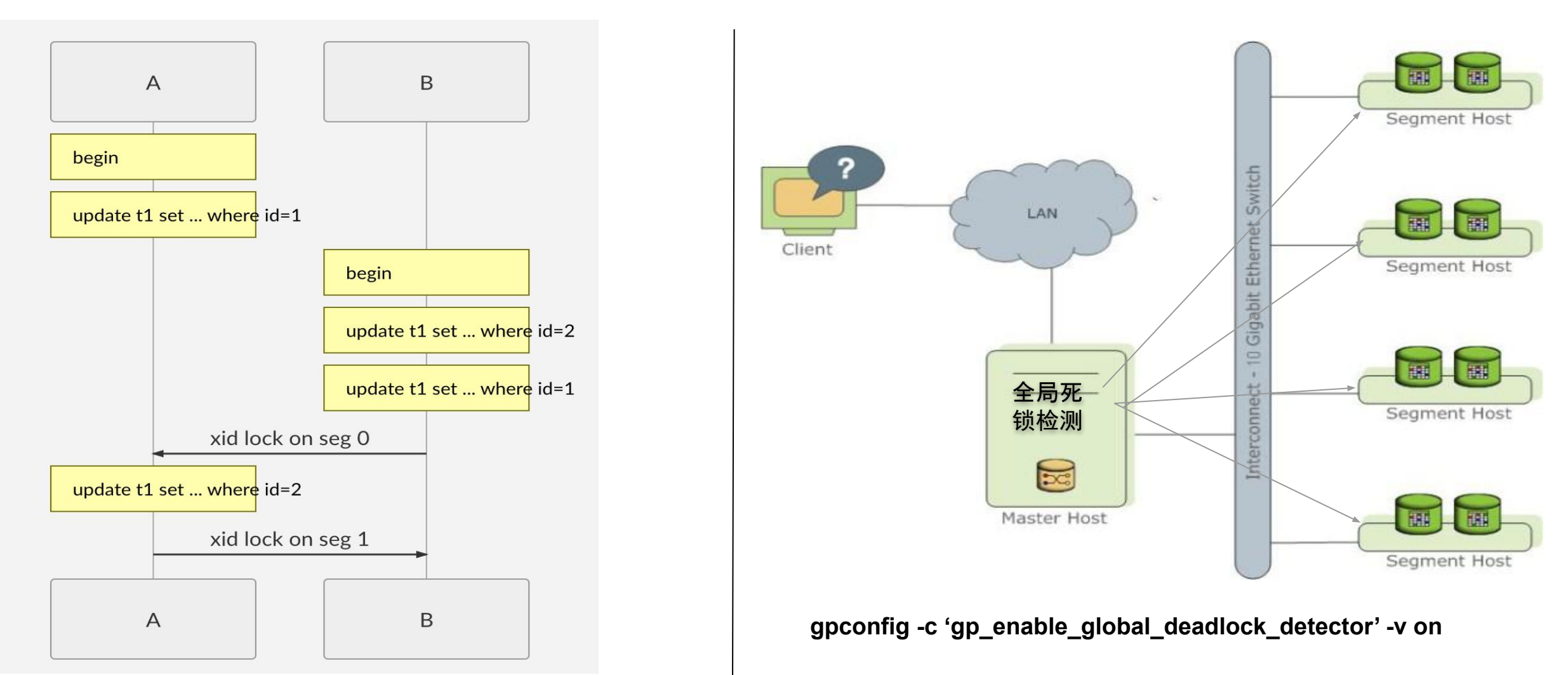

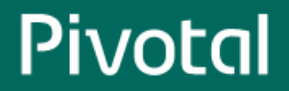

## Greenplum 6:锁和事务的优化

- 大幅减少事务开始和结束时的锁冲突
- 消除隐式只读操作(单条SELECT)的锁冲突
- 避免显式只读事务(BEGIN-SELECT-END)的两阶段提交 (开发中)
- fastpath锁(PostgreSQL合并)

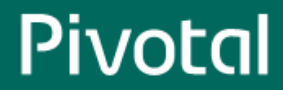

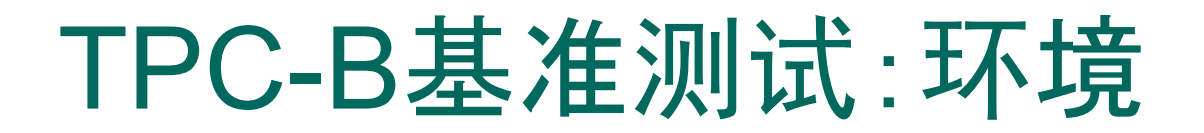

基于谷歌云平台(**Google Cloud Platform**,简称**GCP**),为**5**个虚拟主机的集群,包含一 个**master**主机和四个**segment**主机,**master**和**segment**虚拟主机的配置信息如下

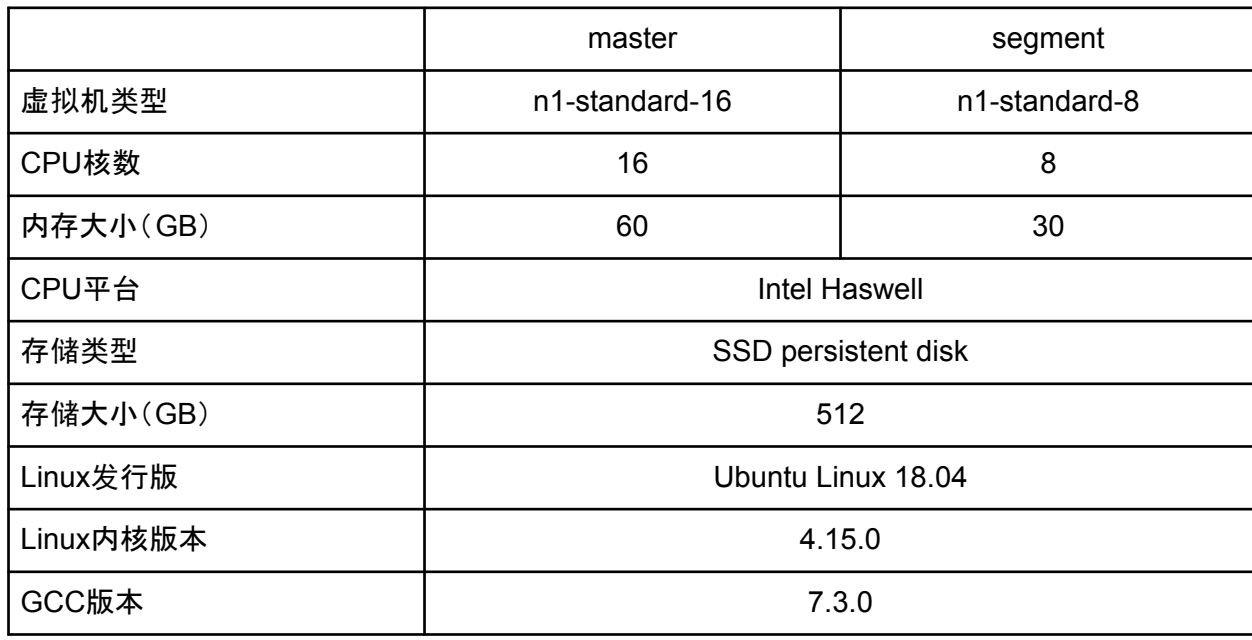

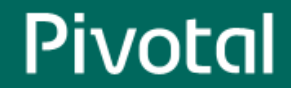

### TPC-B基准测试:SELECT

单条查找

- 3.5倍的TPS提升
- master CPU使用率大幅提高
- TPS随着master CPU核数增加同 步提高
- 22万 TPS (192核单机部署 ,master+18 segments)

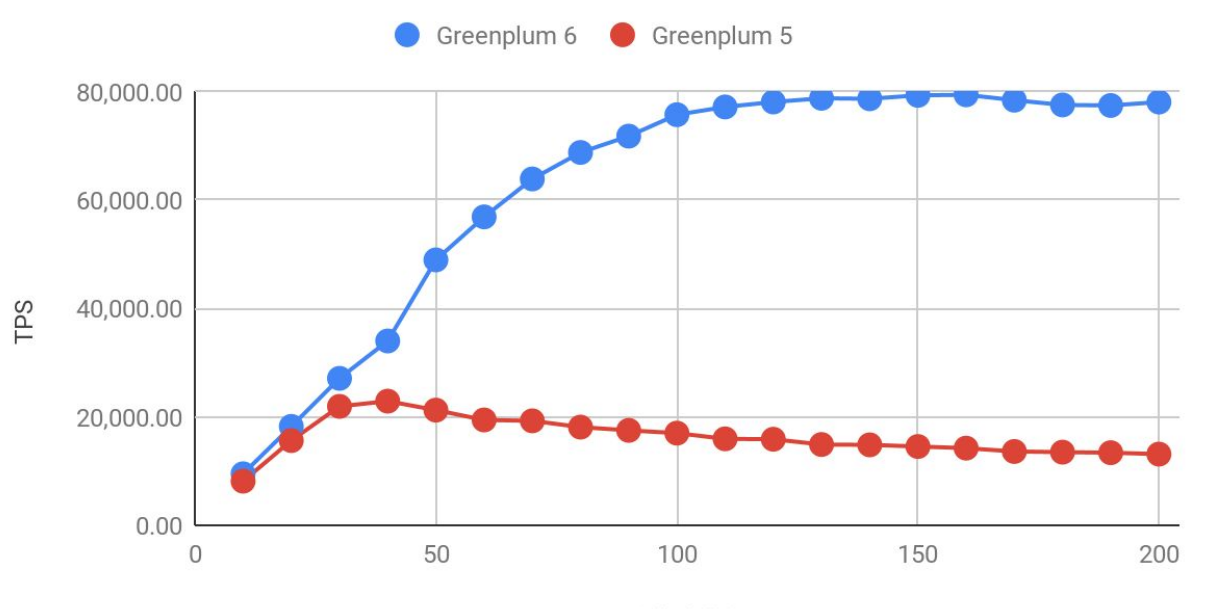

并发连接数

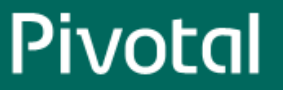

### TPC-B基准测试:UPDATE

- 得益于并发更改特性
- 70倍的TPS提升

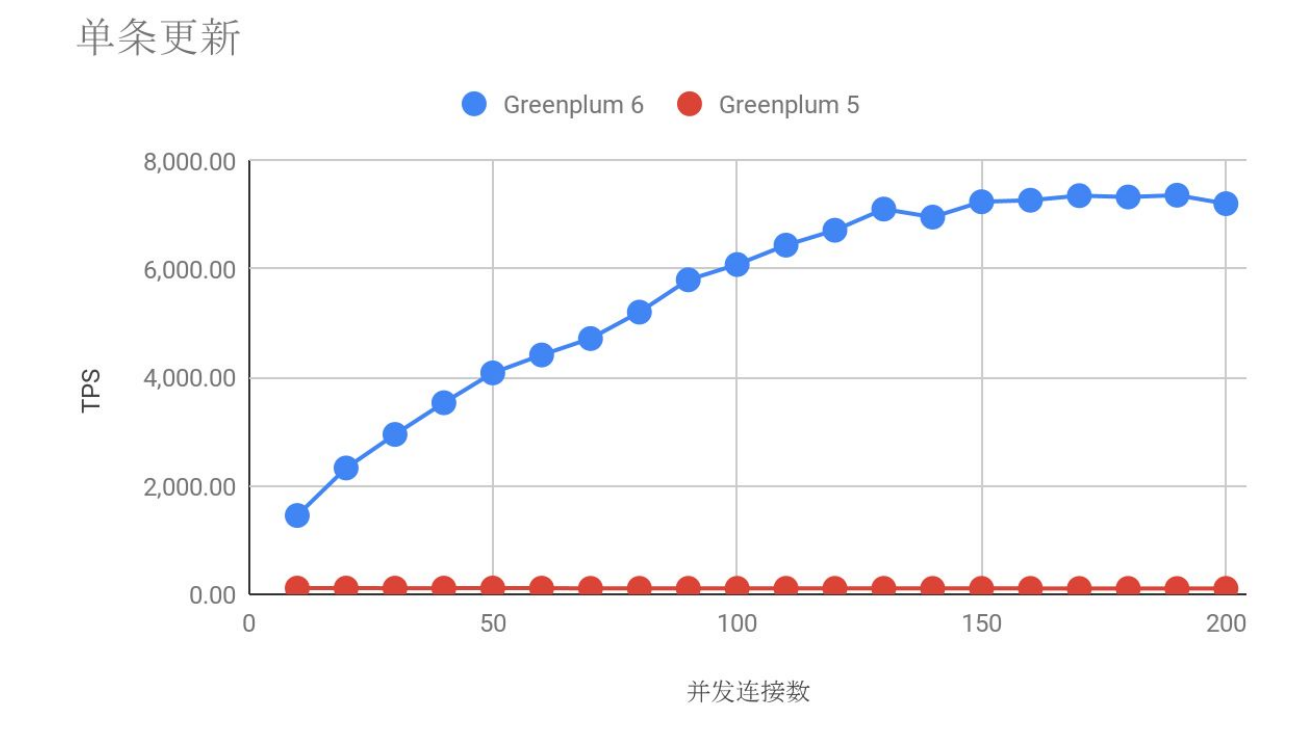

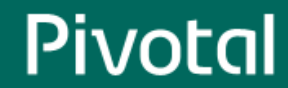

### TPC-B基准测试:INSERT

■ 峰值TPS提升3.6倍

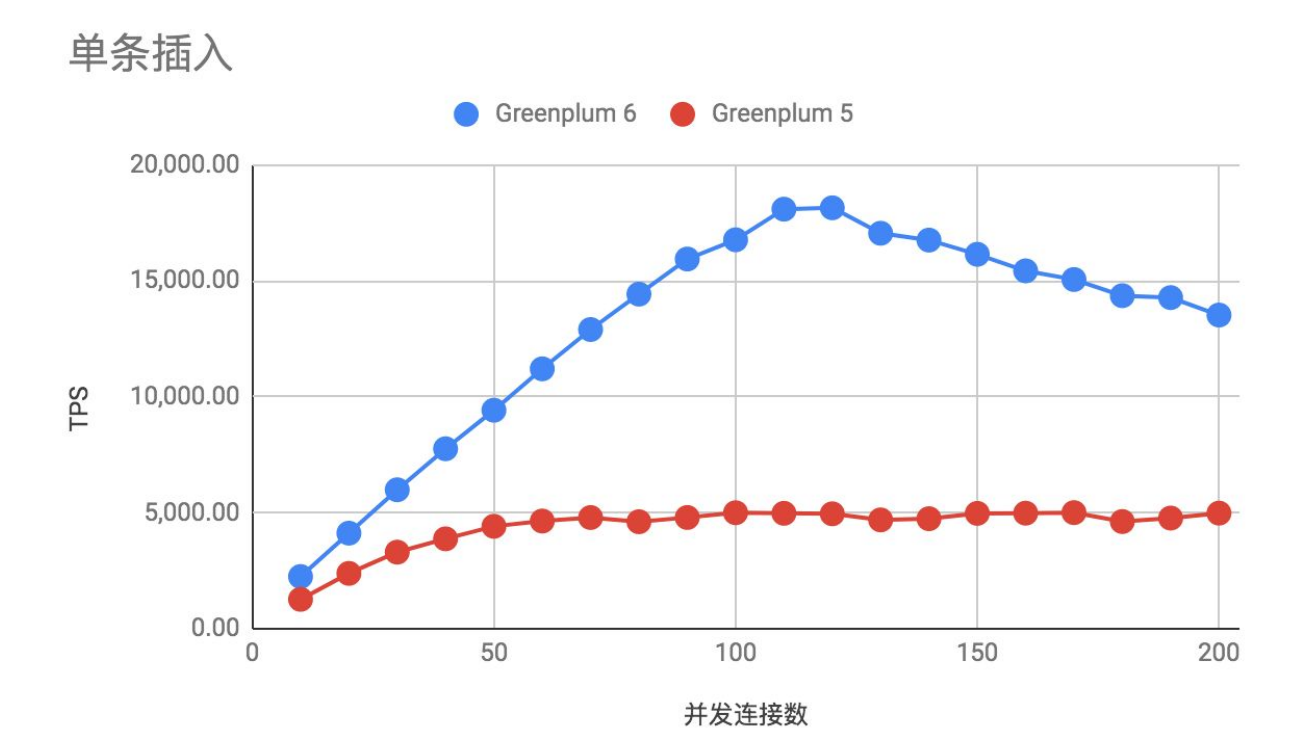

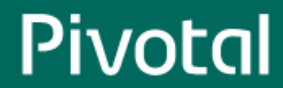

### TPC-B基准测试:多语句

**TPCB** 

#### ■ 峰值TPS提升60倍

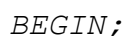

*END;*

*UPDATE pgbench\_accounts SET abalance = abalance + :delta WHERE aid = :aid;*

*SELECT abalance FROM pgbench\_accounts WHERE aid = :aid;*

*UPDATE pgbench\_tellers SET tbalance = tbalance + :delta WHERE tid = :tid;*

*UPDATE pgbench\_branches SET bbalance = bbalance + :delta WHERE bid = :bid;*

*INSERT INTO pgbench\_history (tid, bid, aid, delta, mtime) VALUES (:tid, :bid, :aid, :delta, CURRENT\_TIMESTAMP);*

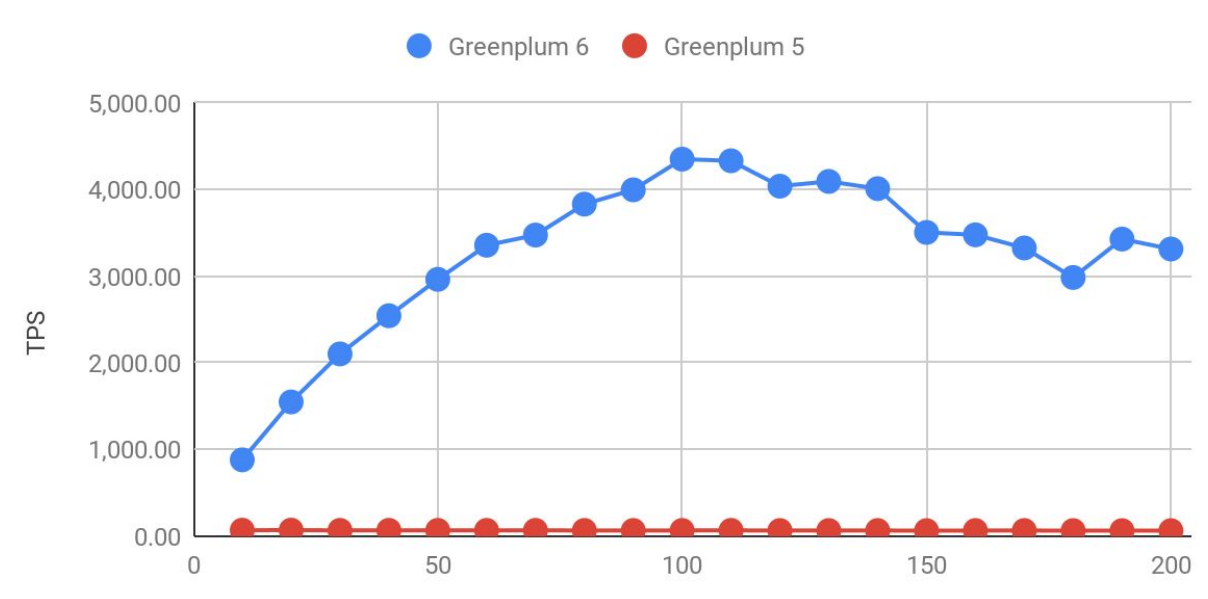

并发连接数

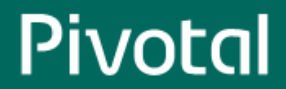

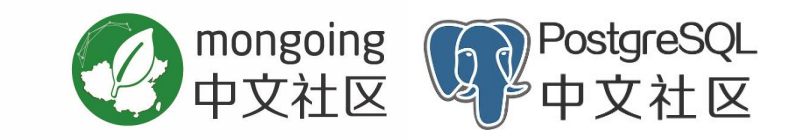

## **HTAP**

### **- Hybrid transactional/analytical processing**

**-** 混合事务**/**分析处理

### Gartner技术成熟度曲线

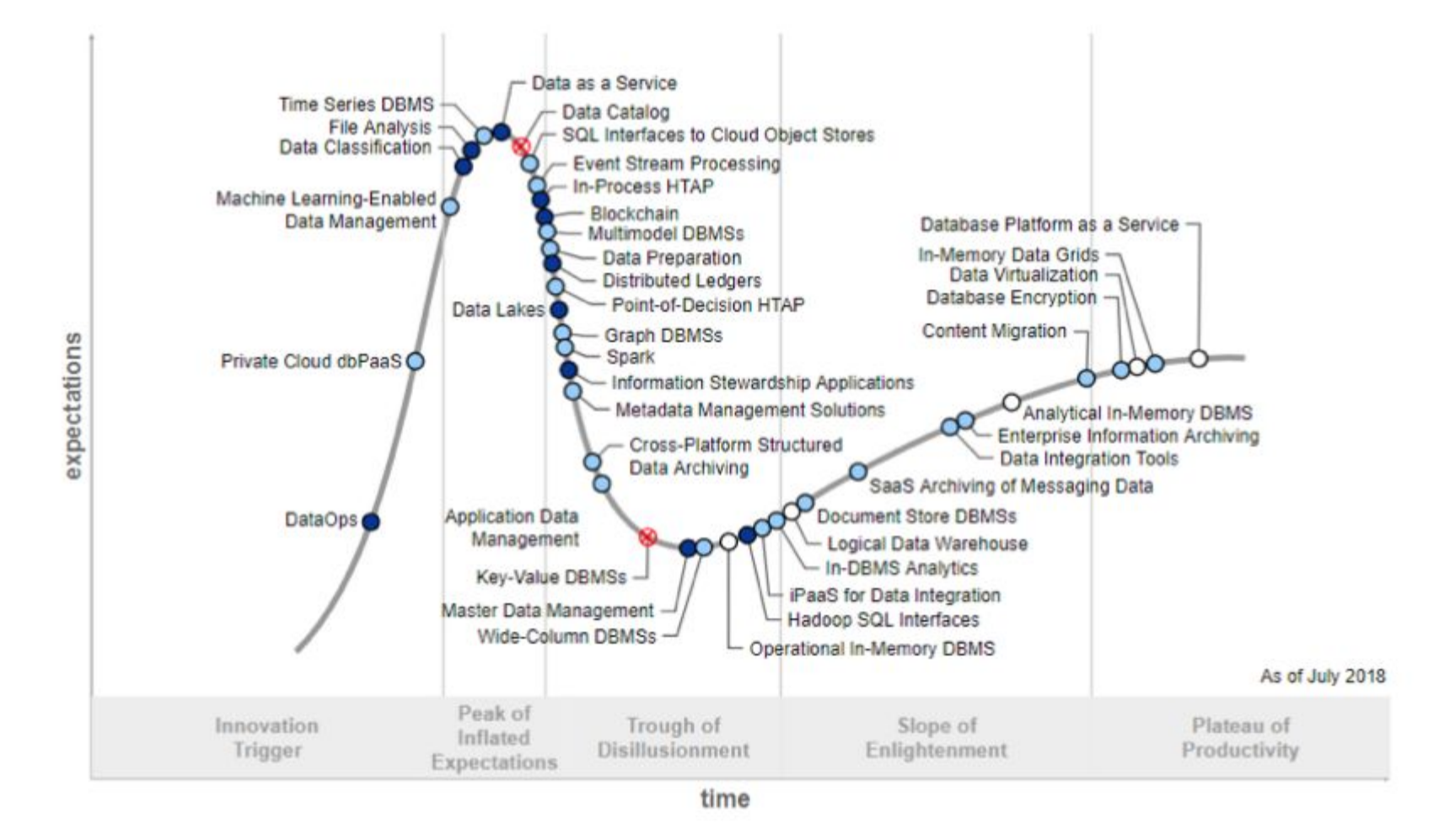

#### Plateau will be reached:

### OLTP-OLAP独立部署

- 实时性
- 数据同步复杂性
- 应用复杂性

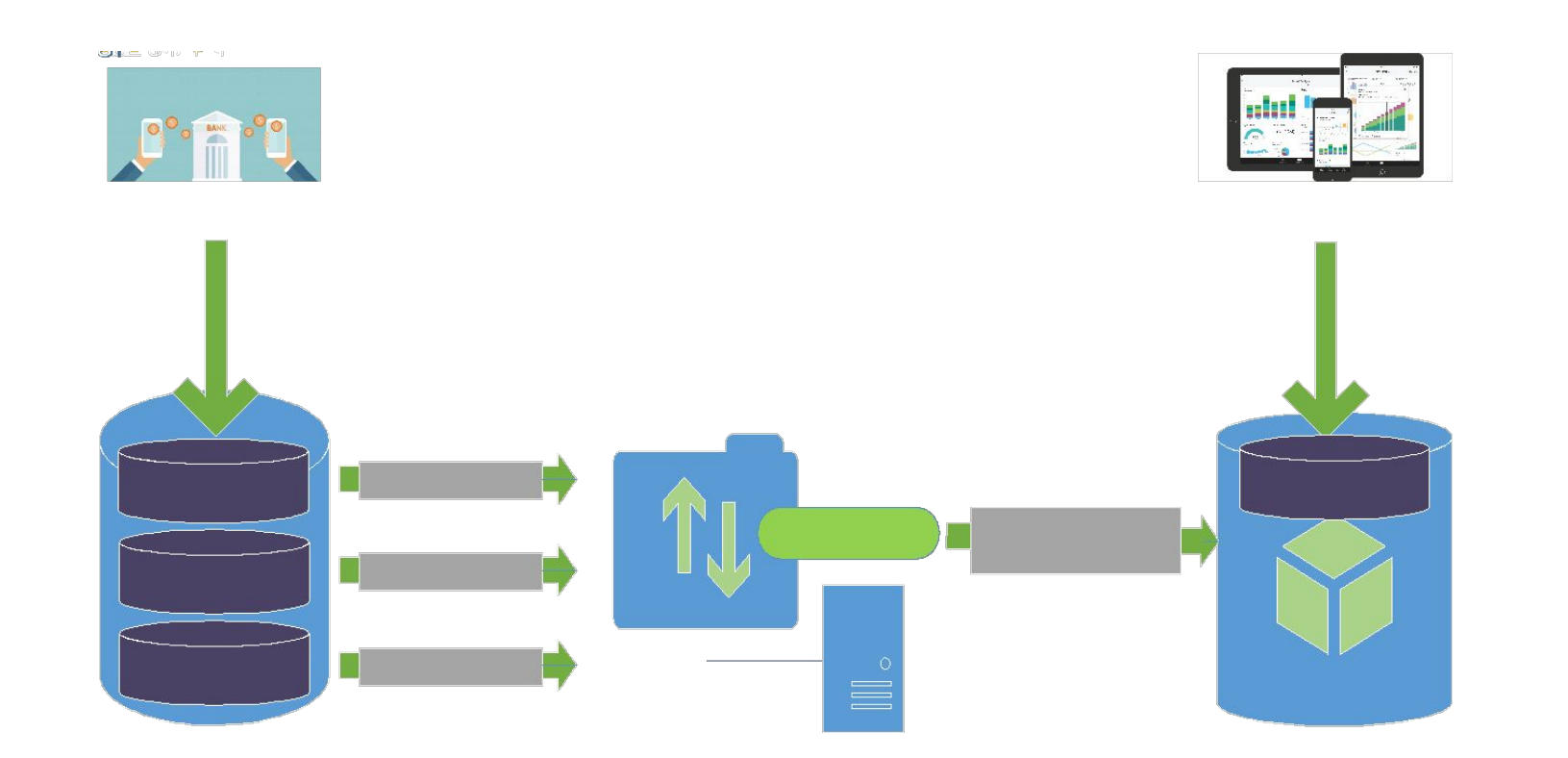

OLTP数据库 OLAP数据仓库

### **HTAP**

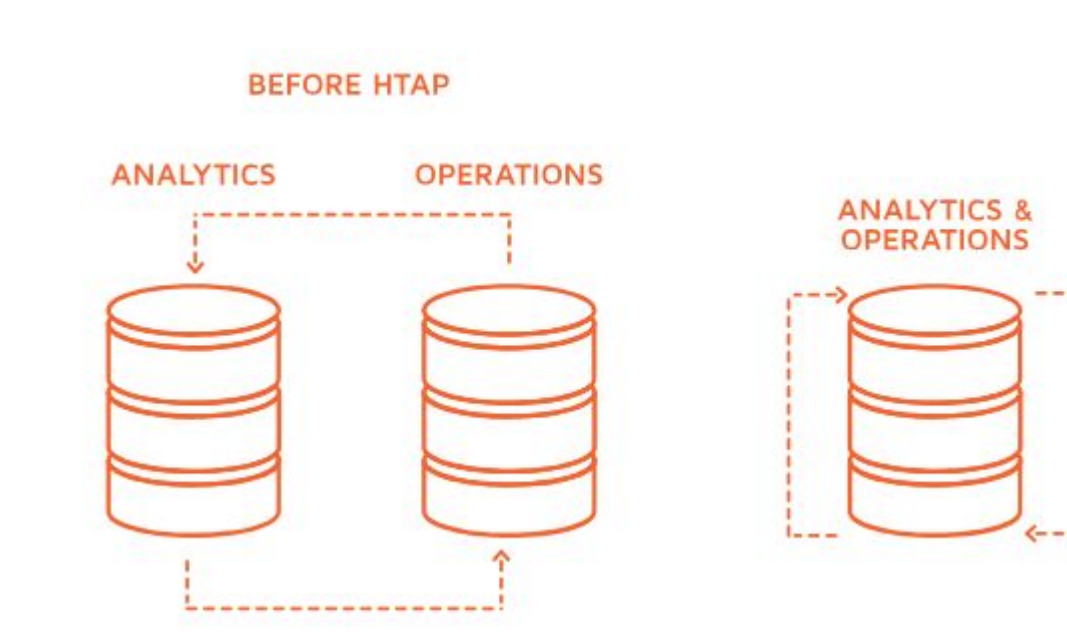

### $HTAP = ?$

- 卓越的OLAP特性
- 出色的OLTP特性
- 多态存储
- 有效的并发和资源管理

### OLTP-OLAP独立部署

- 实时性
- 数据同步复杂性
- 应用复杂性

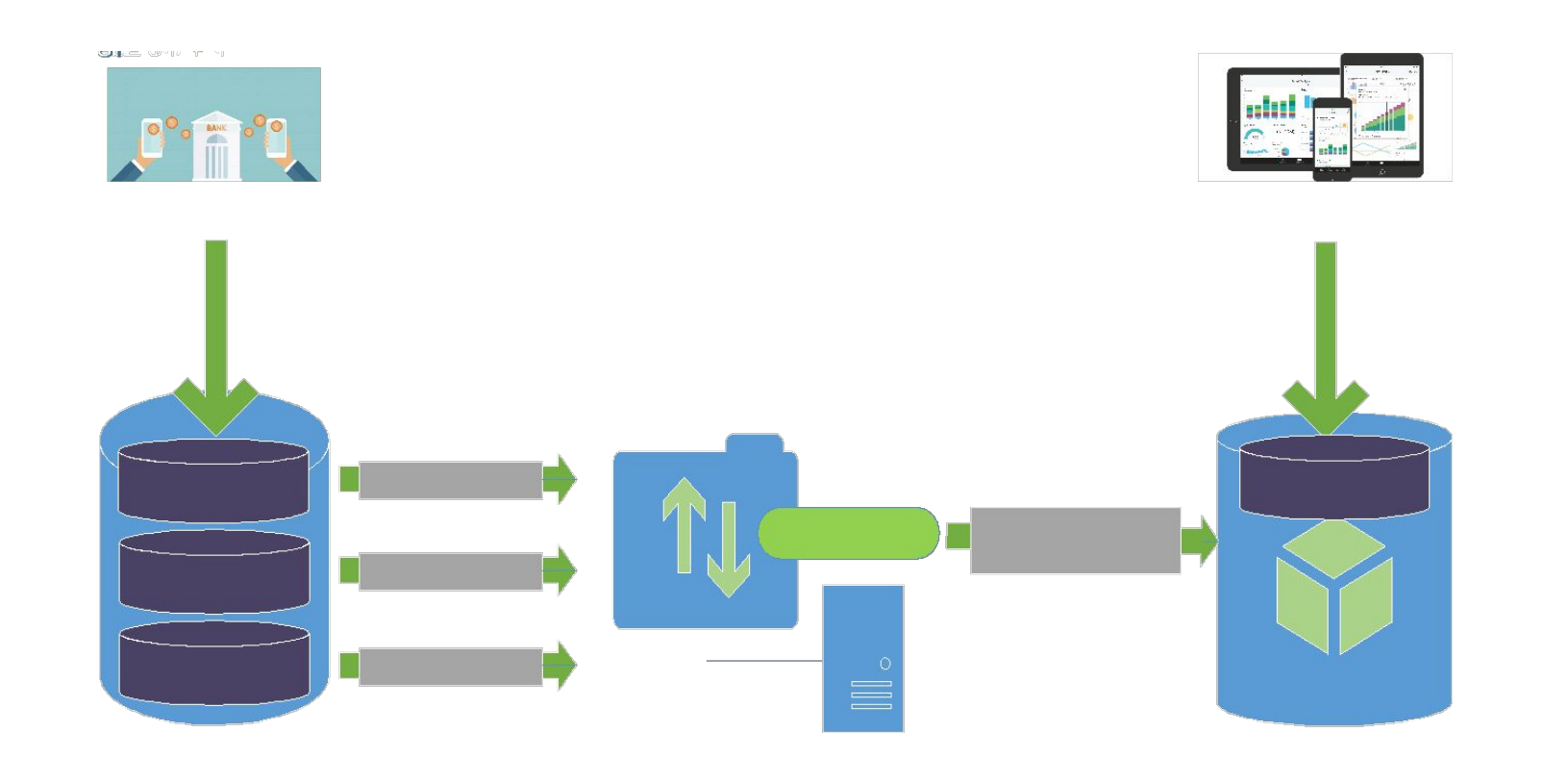

OLTP数据库 OLAP数据仓库

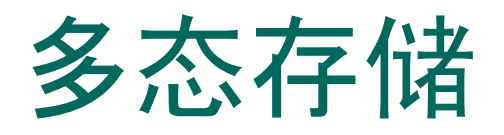

### 用户自定义数据存储格式

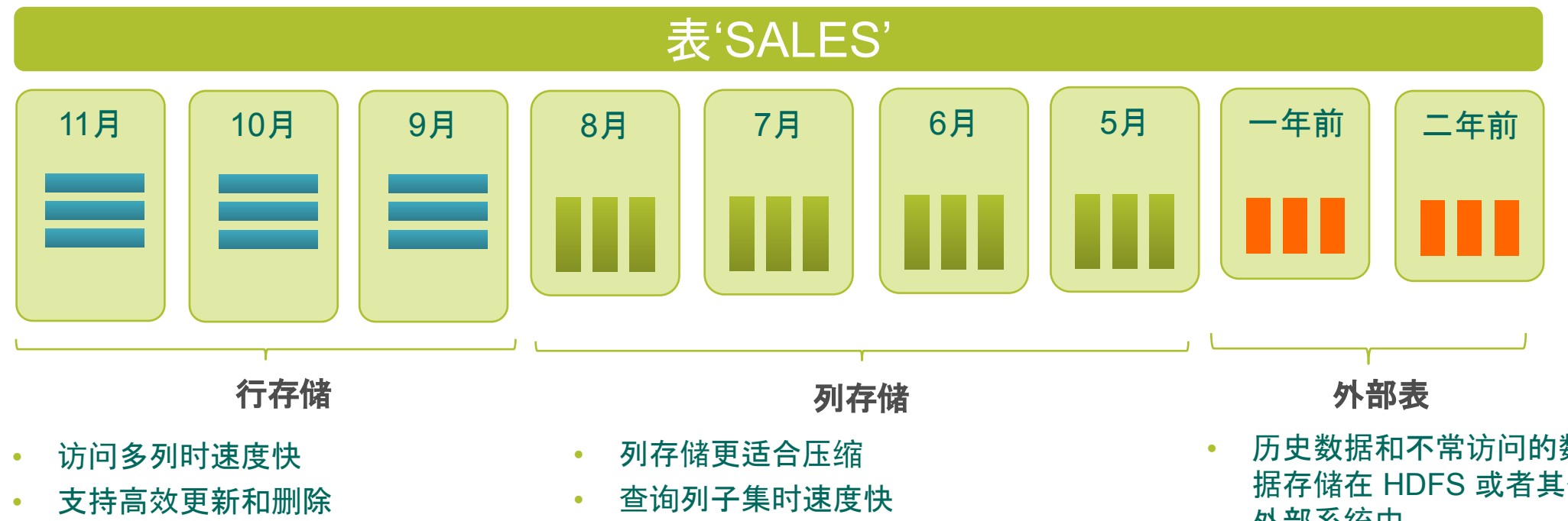

• AO 主要为插入而优化

• 不同列可以使用不同压缩方式: zstd, gzip (1-9), quicklz, delta, RLE

- 历史数据和不常访问的数 据存储在 HDFS 或者其他 外部系统中
- 无缝查询所有数据
- Text, CSV, Binary, Avro, Parquet 格式

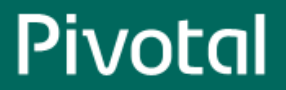

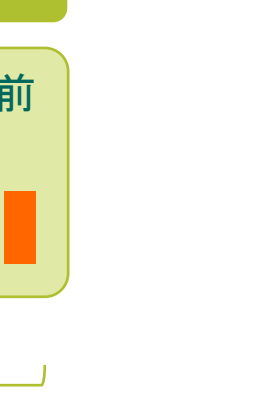

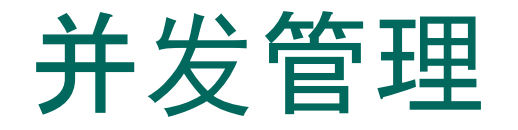

- pgbouncer
- 资源组(resource group)

**create resource group rg1 (cpu\_rate\_limit=20, memory\_limit=10, concurrency=5)**

### 资源管理:CPU使用受限和超限

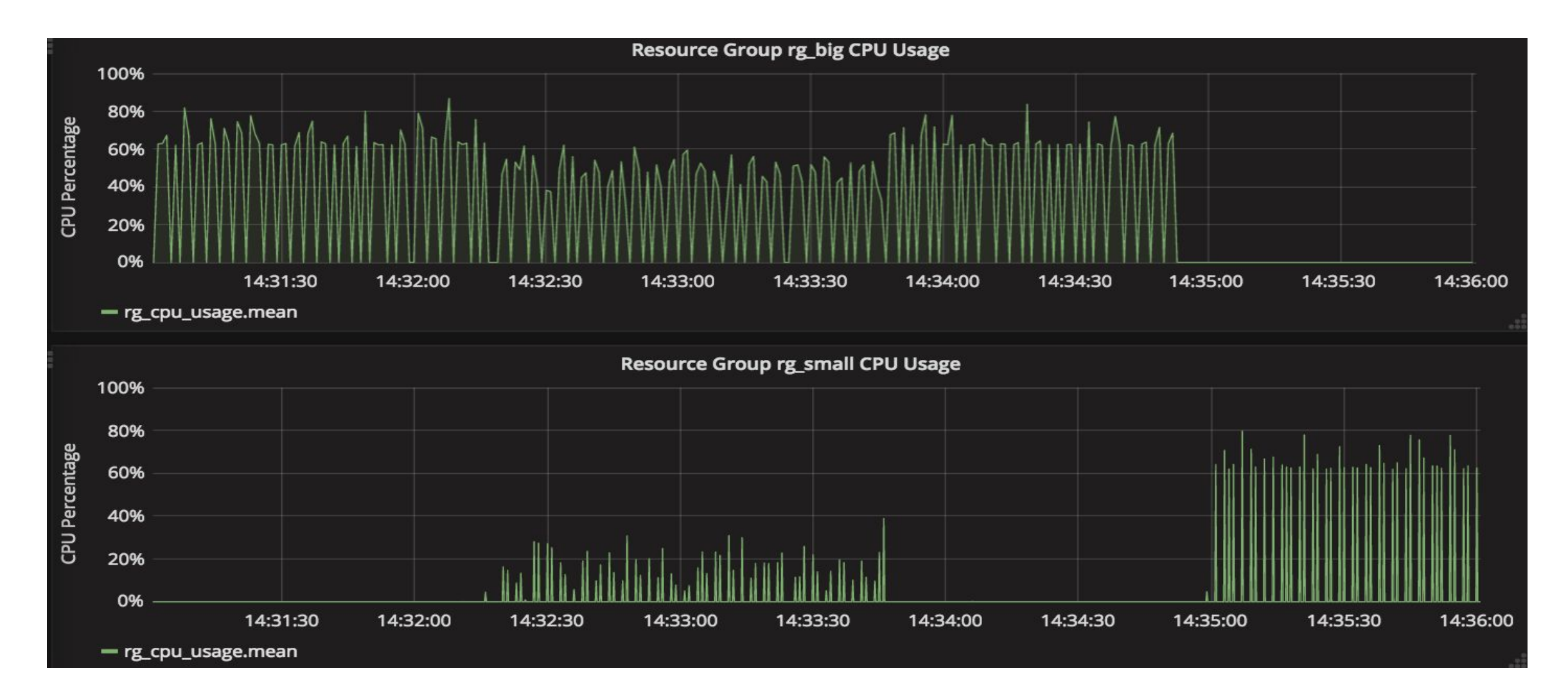

### 资源管理:CPU,短查询延迟

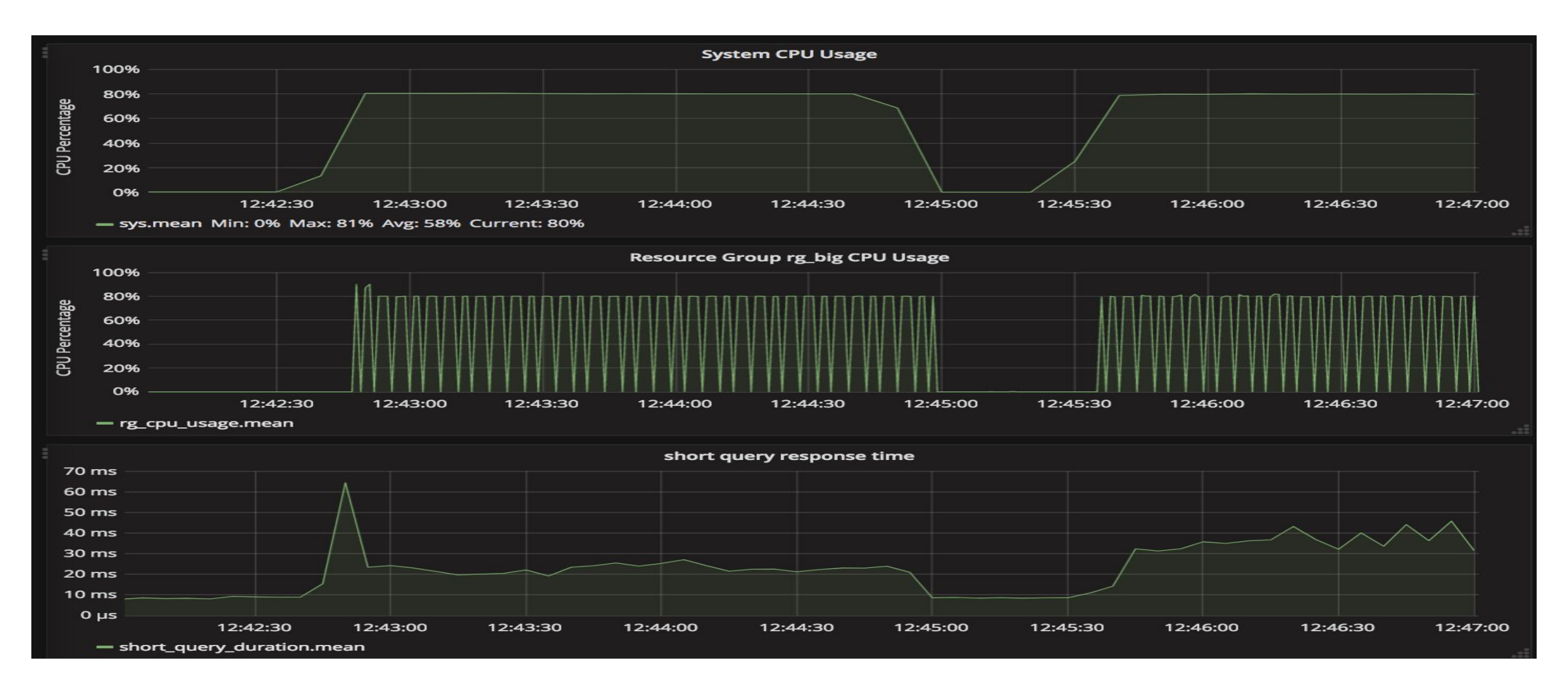

■ 更稳定延迟,CPUSET特性:**create resource group rg1 (cpu\_set='4,5', memory\_limit=10, concurrency=5)**

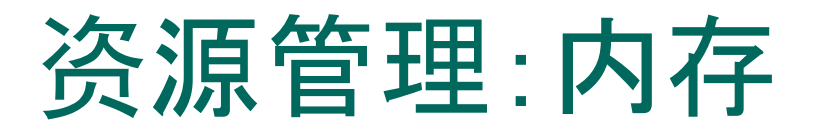

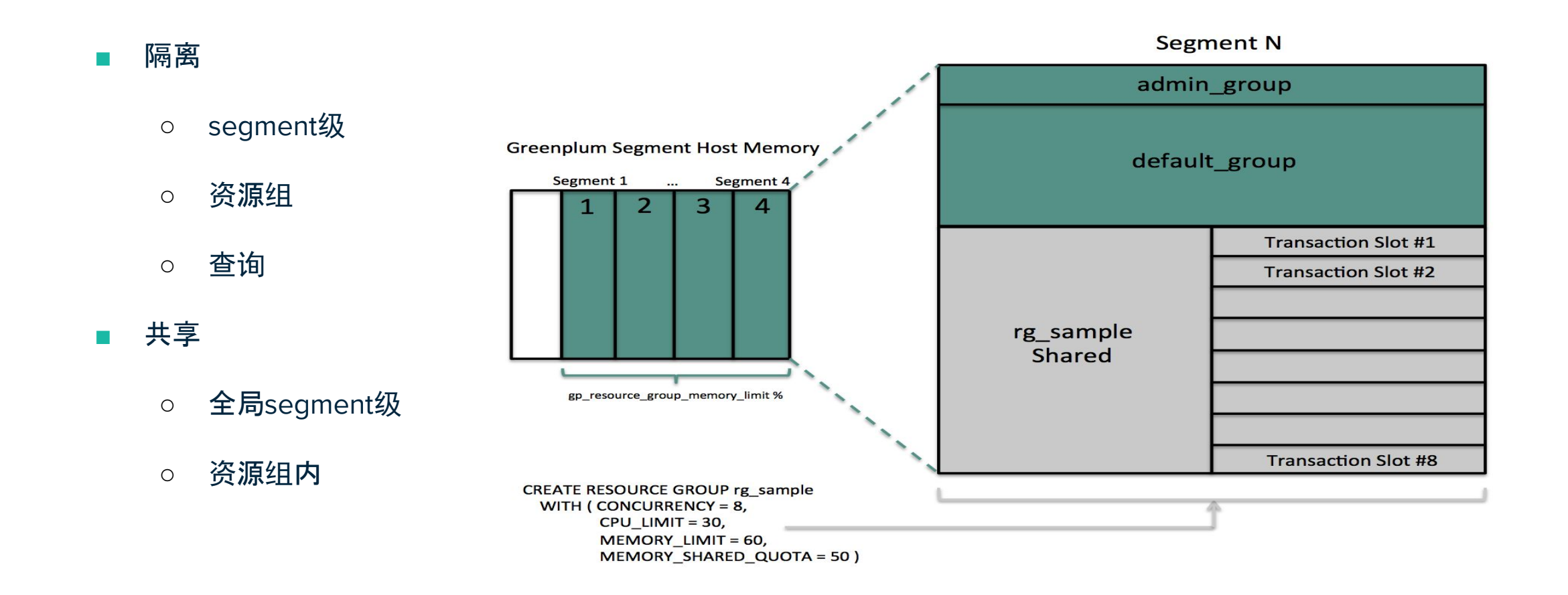

### 资源管理:磁盘配额

*SELCT diskquota.set\_schema\_quota ('s1', '1 MB');*

*SELECT diskquota.set\_role\_quota ('u1', '1 MB');*

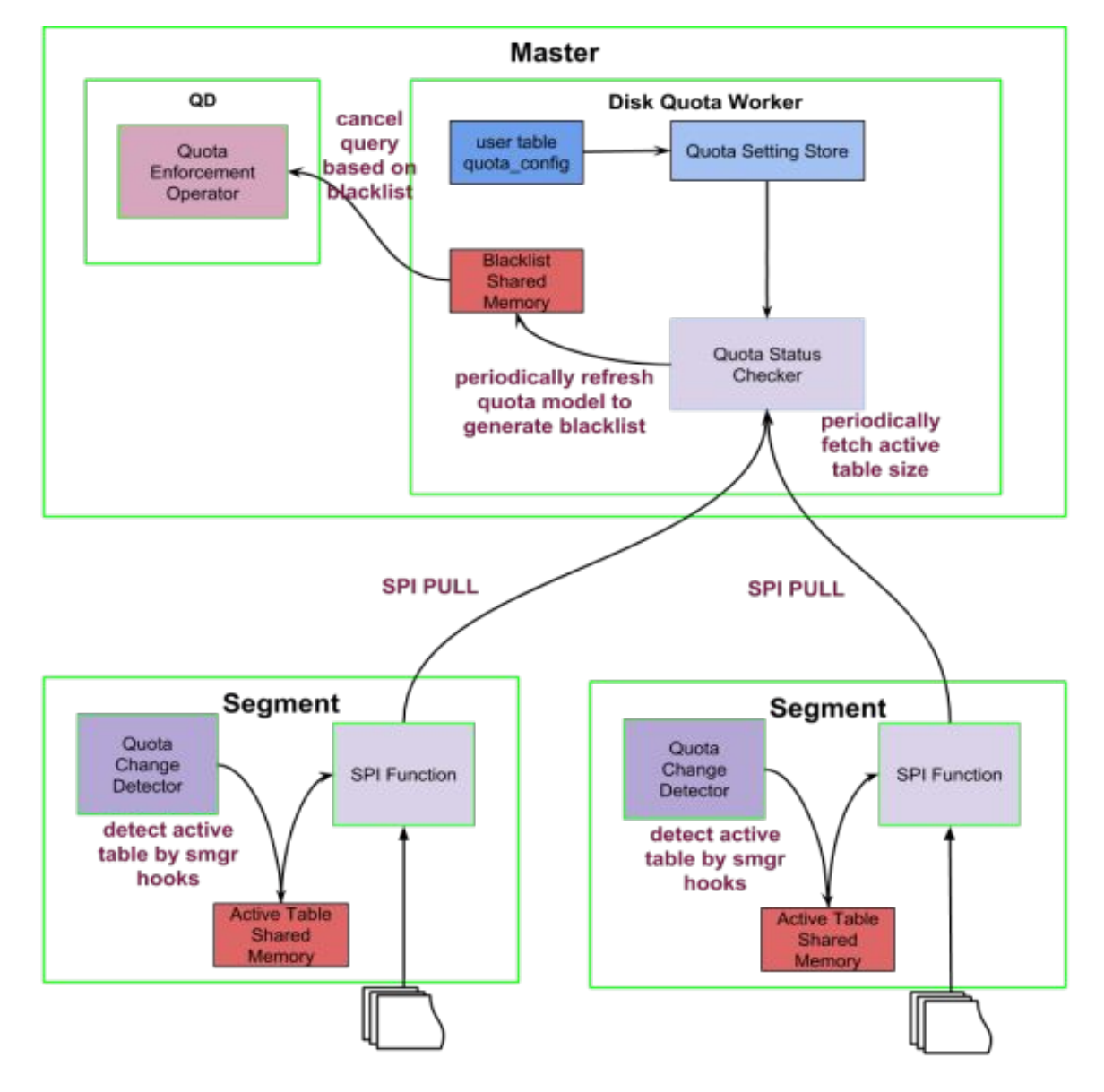

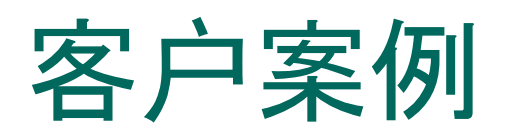

- 通过kafka近实时(500ms<sup>~</sup>1s) 间隔加载:100万/s
- 简单查询1000并发:1s内返回
- 复杂关联查询:s级返回

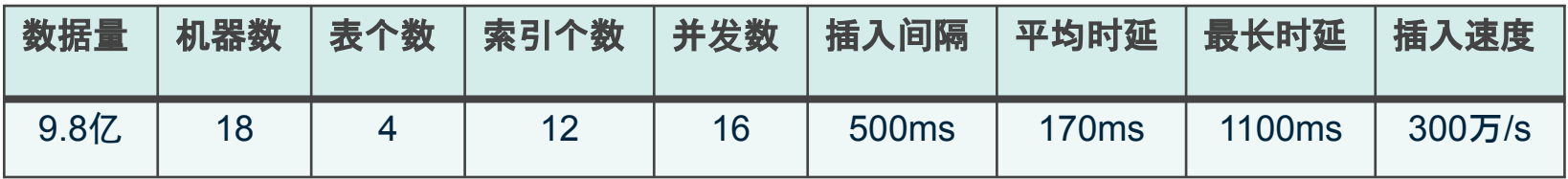

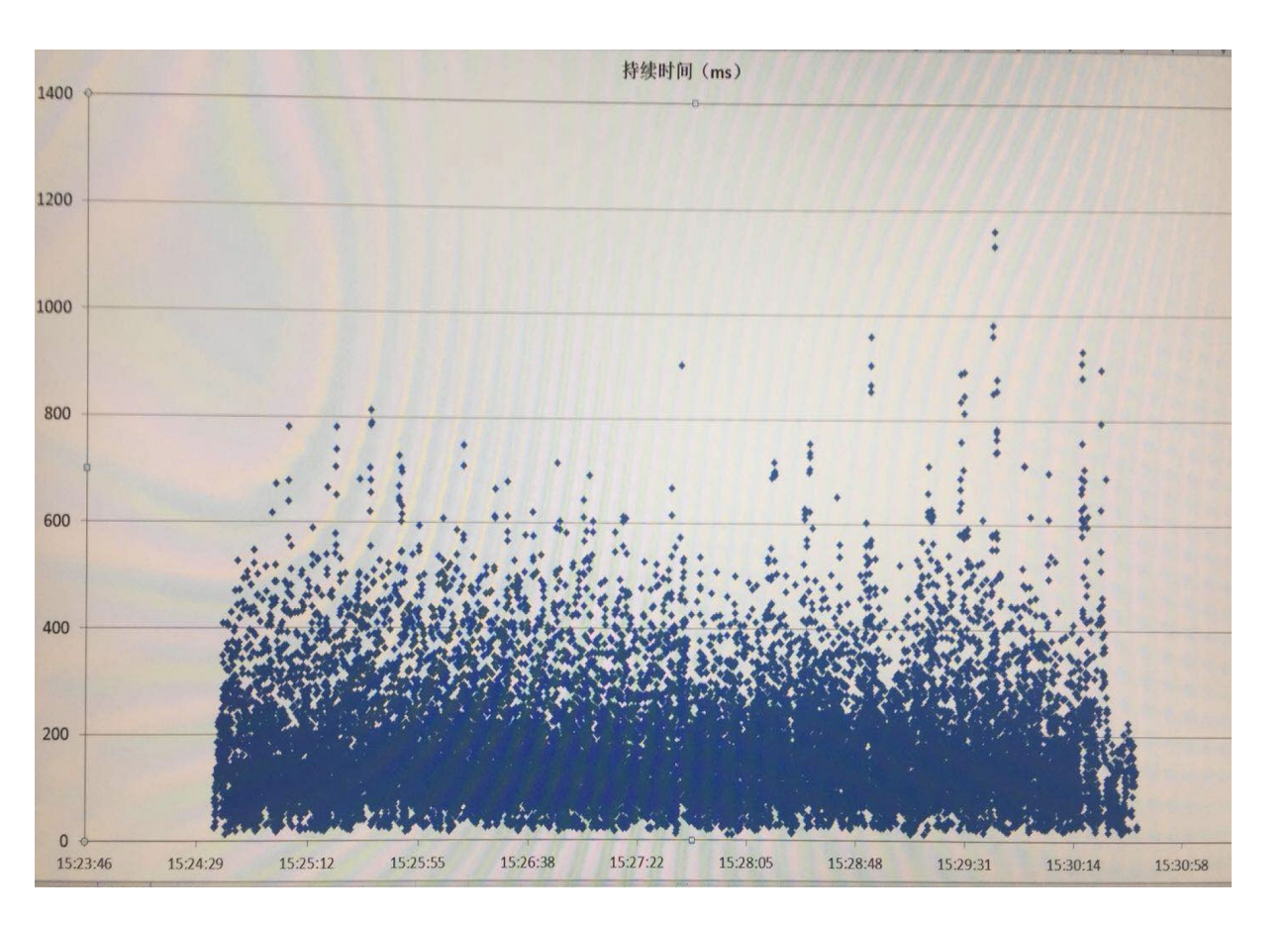

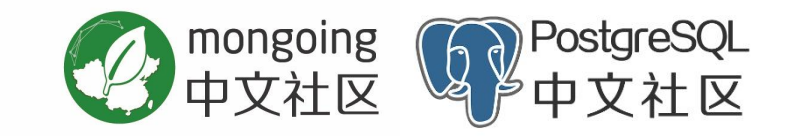

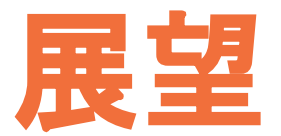

## Greenplum 6.x/7

- PostgreSQL合并:BRIN索引和并行扫描
- 锁和事务的优化
- 磁盘IO的资源管理
- 更多思路?

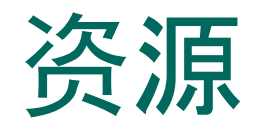

- 中文社区: <http://greenplum.cn>
- 文档:<https://gpdb.docs.pivotal.io/6-0Beta/main/index.html>
- 代码: <https://github.com/greenplum-db/gpdb>

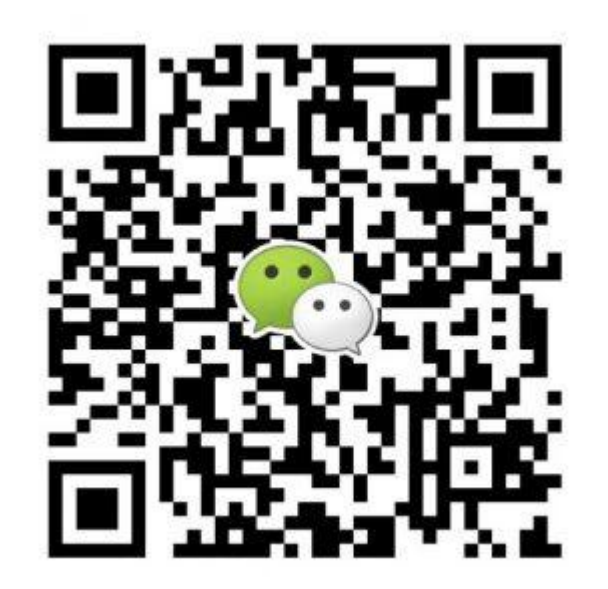

由于微信群组规定限制,请首先添加这个入群 助手个人微信,会拉您入群

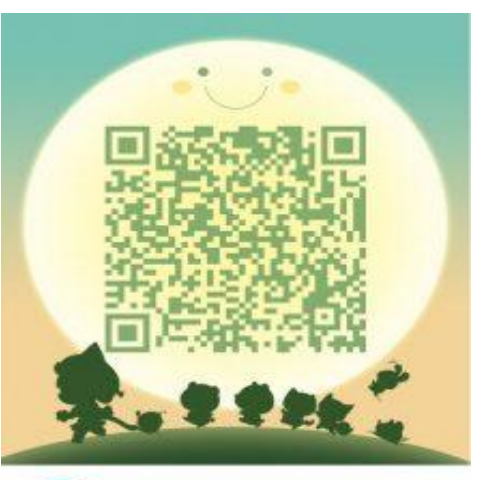

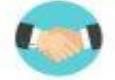

GreenplumDB 扫一扫二维码,加入群聊。 QQ群